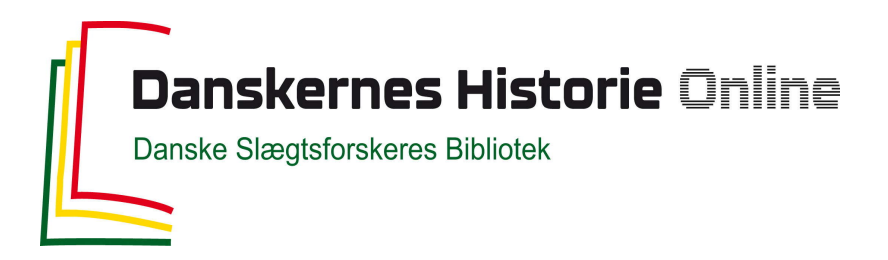

## Dette værk er downloadet fra Danskernes Historie Online

**Danskernes Historie Online** er Danmarks største digitaliseringsprojekt af litteratur inden for emner som personalhistorie, lokalhistorie og slægtsforskning. Biblioteket hører under den almennyttige forening Danske Slægtsforskere. Vi bevarer vores fælles kulturarv, digitaliserer den og stiller den til rådighed for alle interesserede.

#### **Støt Danskernes Historie Online - Bliv sponsor**

Som sponsor i biblioteket opnår du en række fordele. Læs mere om fordele og sponsorat her: https://slaegtsbibliotek.dk/sponsorat

#### **Ophavsret**

Biblioteket indeholder værker både med og uden ophavsret. For værker, som er omfattet af ophavsret, må PDF-filen kun benyttes til personligt brug.

**Links** Slægtsforskernes Bibliotek: https://slaegtsbibliotek.dk Danske Slægtsforskere: https://slaegt.dk

# **COMPUTERGENEALOGIE**

ISSN 0930-4991

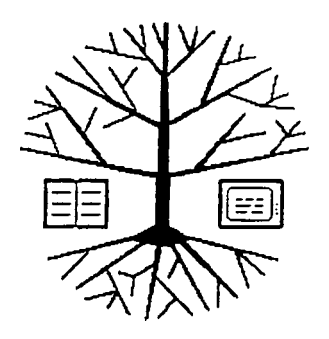

Zeitschrift für die Anwendung von Mikrocomputern in der Familienforschung

## **INHALTSVERZEICHNIS**

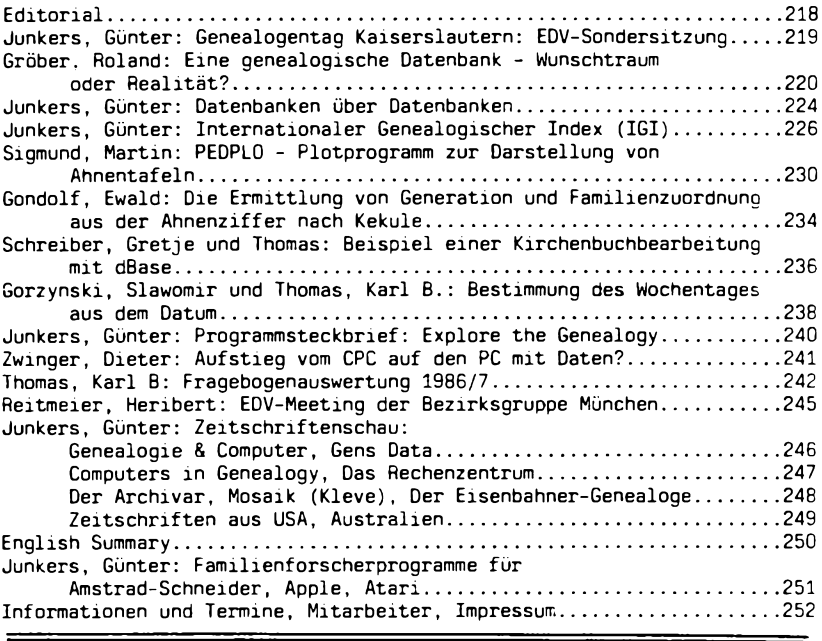

**3 (1987) HEFT 8**

#### **EDITORIAL**

In diesem Heft finden Sie die Auswertung der Fragebogen, die im Heft <sup>6</sup> beigelegt waren. Auch an dieser Stelle wollen wir den Lesern recht herzlich für die rege Teilnahme danken. Zahlreiche Anregungen, Lob und auch Kritik wurden uns mittgeteilt. Auch wenn wir nicht auf jede Anregung sofort erkennbar reagieren können, dürfen Sie sicher sein, daß wir, wann immer möglich, auf diese Punkte eingehen werden. Allerdings - und das muß hier einschränkend gesagt werden - wir sind keine Profis, und wollen auch keine sein. Die COMPUTERGENEALOGIE soll weiterhin eine auf Privatinitiative gestütztes Informations- und Diskussionsforum sein, das auf die rege Mitarbeit der Leser angewiesen ist.

Manche Forderungen in den Fragebogen, z.B. ein TÜV für Genealogieprogramme zu sein, können wir beim besten Willen nicht erfüllen. Unsere Mittel und die Zeit reichen nicht, um Rechner und Programme nach Belieben kaufen und testen zu können. Hier brauchen wir Ihre Artikel und Testberichte.

Sehr zu Herzen genommen haben wir uns die Mahnungen, auf Fachsprache zu verzichten und auch die Anfänger zu berücksichtigen. Das Problem ist nicht einfach zu lösen, da es sich um zwei verschiedene Arten von Anfängern handelt, um Computerlaien und um Anfänger in der Familienkunde. Um diesen Lesern zu helfen, andererseits aber nicht immer wieder Grundlagen wiederholen zu müssen, wollen wir Sonderhefte für "Einsteiger" zusammenstellen, in denen grundlegende Beiträge aus früheren Heften der COMPU-TERGENEALOGIE sowie neue Artikel enthalten sind. Vielleicht können wir in Kaiserslautern schon das erste Heft aus dieser Reihe vorweisen.

Eine häufige Forderung war auch der Wunsch nach einheitlichen Programmen und Standards. Erste Schritte in dieser Richtung haben wir mit dem Beitrag zum Standarddatensatz im vergangenen Heft gemacht (erstaunlicherweise gab es bisher recht wenig Resonanz darauf). Der Beitrag über die Genealogische Datenbank in diesem Heft und der geplante Vortrag von Herrn van Everbroeck auf dem Genealogentag (auf den wir selbstverständlich ausführlich eingehen werden) zielen auch in diese Richtung.Trotz der verständlichen Ungeduld verschiedener Leser erfordern die Arbeiten für den "Standard" aber doch einige Zeit. Hier sind auch die genealogischen Verbände aktiv gefordert.

Obwohl wir glauben, daß die COMPUTERGENEALOGIE inzwischen ihr Erscheinungbild gefestigt hat, wird sie nach wie vor mit Typenraddrucker, Schere und Kleber zusammengestellt. In einer Zeit in der das neue Schlagwort "desktop publishing" (publizieren auf dem Schreibtisch) in allen Fachzeitschriften mehr oder weniger ausführlich behandelt wird, ist diese Methode fast schon "steinzeitlich". Noch aber ist desktop publishing für "Otto-Normalverbraucher" zu teuer. Wie ein Beitrag in dieser Technik aber ausschauen könnte ist auf den Seiten <sup>230</sup> ff. zu sehen. Dieses Thema wird sicher in einem der nächsten Hefte aus der Sicht des Familienforschers behandelt.

Inzwischen wird COMPUTERGENEALOGIE in fast allen europäischen Ländern gelesen. Aus diesem Grund werden wir von jetzt ab auch ein englisches Inhaltsverzeichnis am Schluß des jeweiligen Heftes bringen. Wir hoffen damit unseren ausländischen Lesern einen schnelleren Einstieg in die für sie besonders interessanten Beiträge zu geben.

Übrigens - auch ohne spezielle Fragenbogenaktion sind wir jederzeit für Anregungen und Vorschläge dankbar.

Roland Gröber Günter Junkers

**218 COMPUTERGENERLOGIE Jahrgenß 3/1987 Heft <sup>8</sup>**

#### **Genealogentag Kaiserslautern: EDV-Sondersitzung unter dem Motto:**

#### **"Ergebnisse der Computeranwendung in der Genealogie"**

Veranstalter: Gruppe Familien- und Wappenkunde im Bundesbahn-Sozialwerk am XXXIX. Deutschen Genealogentag in Kaiserslautern am Samstag, den 5. September 1987, im Kolpinghaus, Adolf-Kolping-Platz 11, großer Saal,

- 8.30 <sup>10</sup> Uhr Referate mit Aussprache und Diskussion:
- 1. Stanny **Van Everbroeck,** Belgien: Beispiele und Bedingungen für den Austausch und Vergleich genealogischer Daten. Gedanken zu einem europäischen System zur Übertragung genealogischer Daten
- 2. Roland **Gröber,** Leverkusen: Ergebnisse von Computeranwendungen in der Genealogie in der Bundesrepublik Deutschland. Vorstellung und Zusammenfassung
- 3. Austeilung von Ergebnissen der Computeranwendung in der Genealogie (im gleichen Saal, ganztägig)
- 4. 10 <sup>16</sup> Uhr im Keller: Vorführung verschiedener EDV-Programme

weiteres Programm im gleichen Saal: 10 Uhr: AGoFF-Sondertagung, nachmittags Mitgliederversammlung der DAGV

- 20 Uhr: 1. Vortrag: Dr. Peter **Scheutzow,** Oberursel: Genealogische Filmbibliotheken in Mitteleuropa. Lage, Bestände, Zugriff, Datenbanken.
	- 2. Vortrag: Friedrich R. **Wollmershäuser,** Ostelsheim: Jüdische Familienforscher

Wie bereits im letzten Heft der COMPUTERGENEALOGIE angekündigt, soll die Vorführung wieder Ideenbörse und Austauschgremium für Programmentwickler und -anwender sein. Alle interessierte Teilnehmer sollen in der Ausstellung die Möglichkeit haben, die Ergebnisse Ihrer Computeranwendung in der Familienforschung in die Hand zu nehmen und kennenzulernen. Bitte senden Sie hierzu unbedingt die erforderlichen Informationen (möglichst auf einer Seite in Kurzform) an Herrn Gröber.

Wir rufen wieder alle Programmentwickler (und -anwender) auf, sich mit ihrem Computer und Genealogieprogramm an der Vorführung im Anschluß an die EDV-Sondersitzung im Keller des Kolpinghauses zu beteiligen. Auch hier ist es wünschenswert, Informationen auf einem Blatt zum Weitergeben vorzubereiten. **Bitte melden Sie sich zu den Vorführungen und zur Ausstellung der Ergebnisse der Computeranwendung in der Genealogie bei der Redaktion der COMPITTERGENEALOGIE an, damit wir beides vorbereiten können. Der Platz ist beschränkt! Anmeldeschluß ist der 31. Juli 1987.**

**Anmeldungen zum Genealogentag** bitte nur an: Roland Paul im: Institut für Pfälzische Geschichte u. Volkskunde, Benzinoring 6, 6750 Kaiserslautern. Günter Junkers

**COMPUTERGEHERLDGtE 219**

**Jahrgang 3/1987 Heft 8**

#### **GRUNDLAGEN**

#### **Eine genealogische Datenbank - Wunschtraum oder Realität?**

<span id="page-4-0"></span>Als Anfang der 70er Jahre in den verschiedenen genealogischen Publikationen die ersten Beiträge zur Anwendung des Computers in der Familienforschung auftauchten, stand fast ausschließlich der Wunsch nach genealogischen Datenbanken im Vordergrund. Kaum jemand befaßte sich mit der Verwaltung von Ahnen- und Stammtafeln. Dies war aus der damaligen Sicht nur konsequent, gab es doch nur relativ wenige "Großrechner" bei Behörden und Universitätsinstituten. Heute, im Zeichen des "persönlichen Computers" hat sich der Wunschkatalog naturgemäß erweitert. Neben der Verwaltung der eigenen Forschung steht immer häufiger auch die Auswertung der Kirchenbücher oder anderer Primärquellen im Vordergrund. Wie die Diskussionen auf den letzten Genealogentagen in Bremen und Soest gezeigt haben, sind die genalogischen Datenbanken aber nach wie vor ganz oben auf der Wunschliste der Familienforscher. Grund genug, sich einmal zu vergegenwärtigen, wie die Situation heute ausschaut. Sieht man einmal von den enormen Aktivitäten der Mormonen ab (davon später mehr), dann muß man feststellen, daß sich in den letzten <sup>15</sup> Jahren hierzulande fast nichts getan hat. Kleinere Ansätze auf Vereinsebene sind in Bezug auf eine für andere brauchbare Datenbank oft im Ansatz stecken geblieben. Lediglich der "Glenzdorf" mit dem "Internationalen Genealogenlexikon", der Heinzmann-Verlag mit den "Familiengeschichtlichen Quellen" sowie der Heinz Reise Verlag mit dem "Schlüssel" sind überregional verbreitet. Wunsch und Wirklichkeit klaffen also noch sehr weit auseinander. COMPUTERGENEALOGIE möchte versuchen, hier als Katalysator zu wirken, um einheitliche Vorgehensweisen einem breiteren Publikum bekannt zu machen. Es sollen hier Wege aufgezeigt werden, die uns diesem Ziel schrittweise näher bringen können. Nicht alles dabei ist schon ausgereift, noch weniger können fertige Lösungen vorgelegt werden. Aber auch Rom wurde nicht an einem Tag erbaut. Daß bei all dem der Computer eine wesentliche Rolle spielen soll und wird, braucht in dieser Zeitschrift sicher nicht begründet zu werden.

Doch zunächst: Was ist eine Datenbank?

Eine Datenbank ist eine Sammlung von nach einheitlichem Schema aufbereiteten und zusammengestellten Dateien eines oder mehrerer Wissensgebiete (z.B. in Karteikästen gesammelt). Diese Dateien bestehen aus einzelnen Datensätzen (Karteikarte), die jeweils mehrere Datenfelder (Merkmale) enthalten. Unter den Datenfeldern gibt es besonders ausgezeichnete, sogenannte "Schlüsselfelder", nach denen gesucht werden kann. In Bibliotheksdatenbanken sind dies z.B. Verfasser und Themenschlagworte.

Eine Datenbank kann also mehrere Dateien enthalten, die wiederum aus jeweils verschiedenen Datensätzen bestehen. So kann eine Datenbank aus einer Adreßdatei (z.B. von Forschern) und einer Forschungsgebietedatei bestehen. Der Computer (oder der Forscher) kann diese Dateien nun nach seinen Vorstellungen miteinander verknüpfen und neue Erkenntnisse daraus gewinnen.

Je nachdem, wie das Datenbank-Programm auf die einzelnen Dateien bzw. Datensätze zugreift, spricht man von sequentiellen DB (die Daten werden nacheinander geprüft), hierarchischen DB (der Aufbau der Daten erfolgt in Hierarchieebenen) oder relationalen DB (die Daten stehen in vorgegebenen Beziehungen <sup>=</sup> Relationen zueinander).

**220 COMPUTERCEHERLOCIE Jahrgang 3/19B7 Heft <sup>8</sup>**

Datenbankprogramme müssen Programmteile zum Aufbau und zur Korrektur bzw. zur Löschung von Datensätzen haben, des weiteren zur Verknüpfung nach bestimmten Merkmalen und zur Ausgabe dieser Daten auf Bildschirm, Drucker, Plotter oder sonstige externe Geräte.

Für eine genealogische Datenbank ist es also erforderlich, genealogische Daten nach bestimmten Kriterien aufzubereiten, zu sammeln und geeignete Zugriffsmöglichkeiten zu schaffen.

Was soll uns nun die Datenbank liefern, was kann sie uns liefern?

Die berümte "Ahnentafel auf Knopfdruck" ganz sicher nicht. Sie wird wohl auch in naher Zukunft auf einige wenige Sonderfälle beschränkt bleiben (vielleicht gibt es ja auch einmal eine Ahnentafeldatei). Aber ist uns andererseits damit gedient, für einen bestimmten Namen "nur" eine Quel-<br>lenangabe zu finden? Für den Stammtafelforscher, mag dies manchmal, zum lenangabe zu finden? Für den Stammtafelforscher mag dies manchmal Erfolg führen, doch was soll der Ahnentafelforscher mit den vielen unterschiedlichen Namen, nach denen er sucht, tun. Hier ist die Suche nur dann sinnvoll, zumal bei "Allerweltsnamen", wenn die Datenmenge regional und zeitlich eingegrenzt ist. Die sinnvolle Datenmenge wird zwischen den beiden Extremen "Ahnentafel" und "Namen" liegen. Dabei ist die untere Grenze umso eher zu akzeptieren, je einfacher die Quelle zu beschaffen ist. Ein Buchregister ist deshalb sehr nützlich (und sollte nirgends fehlen), weil die Quelle (hier die Seitenangabe) direkt benutzt werden kann. Eine Zusammenfassung vieler Register, die nur aus Namen und Seite bestehen - eventuell noch aus vielen unterschiedlichen Büchern erstellt, halte ich dagegen schon für sehr problematisch. Der Zeitaufwand, in den Quellen nachzublättern, ob es auch der gesuchte Vorfahre ist, ist oft zu groß und die Suche danach unterbleibt häufig (von speziellen Namen und dem "letzten Strohhalm bei toten Punkten" einmal abgesehen). Um möglichst vielen Wünschen gerecht zu werden, müssen also die Gesichtspunkte - gesuchte Daten, erforderlicher Aufwand (Zeit und Geld) sowie angestrebter Erfolg - zu einem Optimum gebracht werden. Hier wird jeder Forscher eigene Prioritäten setzen wollen und müssen.

Eine ideale genealogische Datenbank liefert zuverlässige Daten, weitgehend vollständig und preiswert in kurzer Zeit. Daraus folgt:

- 1. Die Aufnahme von Daten aus Primärquellen (z.B. Kirchenbücher, Standesamtsregister, Briefprotokolle etc. ) ist vordringlicher als aus Sekundärquellen (Veröffentlichungen etc.)
- 2. Die Daten sollten gekennzeichnet sein: z.B. P=Primärquelle, Sl=Sekundärquelle l.Art (Namen und sonstige Daten in einer Veröffentlichung), S2=Sekundärquelle 2.Art (Literaturangabe in der genealogische Daten enthalten sind)
- 3. Die Recherche in der Datenbank sollte möglichst vollständige Angaben liefern
- 4. Der Zugriff sollte kurz sein, d.h. direkt (online) über Datenfernübertragung (die Datenbank ist jeweils aktuell) oder indirekt (offline) durch Austausch von Datenträgern, z.B. Disketten, evtl, mit vorsortierten Daten. Beim indirekten Austausch sind die Daten im allg. nicht immer auf dem letzten Stand, die Suche kann aber zu Hause meist ausführlicher erfolgen.
- 5. Der direkte Zugriff sollte jederzeit möglich sein, d.h. keine bestimmte Öffnungszeit ist einzuhalten

**Jahrgang 3/1987 Heft 8**

**COMPUTERCENERLDGIE 221**

- 6. Die Datenbestände sollten laufend ergänzt bzw. erweitert werden.
- 7. Die Recherchen sollten fehlertolerant erfolgen können, d.h. unterschiedliche Schreibweisen werden akzeptiert (phonetische Suche)
- 8. Die Datenbanksprache sollte einfach zu erlernen sein bzw. durch Menütechnik unterstützt werden
- 9. Die Kosten der Recherchen sollten erfolgsorientiert sein, d.h. Bezahlung nur nach Sucherfolg (dies gilt vor allem bei Datenbanken im Aufbau) .
- 10. Die Kosten sollten möglichst niedrig sein.

So eine Ideal-Datenbank gibt es für den Genealogen leider noch nicht. Am nächsten kommt diesem Ideal der Internationale Genealogische Index (IGI) der Mormonen in Sait Lake City. Hier sind z.Zt. <sup>88</sup> Millionen Namen weltweit aus Kirchenbüchern und Standesamtsregistern (z.T. auch aus Verkartungsprogrammen) gespeichert. Sie enthalten den Namen und den der Eltern (bei Taufeintragungen) bzw. den des Ehepartners (bei Heiratseintragungen), das Geschlecht, den Typ des Ereignisses, Datum, Ort (Land/Provinz, Stadt, Gemeinde), Kirchliche Handlungen (nur für Mitglieder der Religionsgemeinschaft der Mormonen zutreffend), Quelle (Typ und Quellennummer) . Die Daten sind alle in einem (oder mehreren) Großcomputern gespeichert. Sie sind dort aber nur für Mitglieder der Kirche abfragbar. Allgemein zugänglich sind sie über computererstellte Mikrofiches (Stand 1984: 7622 Stück).

COMPUTERGENEALOGIE berichtet auf Seite 226 bis 229 ausführlich über den IGI.

Im deutschen Sprachraum gibt es, wie oben bereits erwähnt, <sup>3</sup> überregionale Datensammlungen.

Die Familiengeschichtlichen Quellen, von Oswald Spohr gegründet (Band 1-13) und von Franz Heinzmann weitergeführt (Band 14), enthalten ca. 2,3 Millionen Familiennamen mit Quellennummer (falls dort ein Register vorhanden ist) oder mit Quellennummer und Seitenangabe.

Der "Schlüssel" (9 Bände) enthält die Gesamtinhaltsverzeichnisse für genealogische, heraldische und historische Zeitschriftenreihen mit Orts-, Sach- und Namensregistern (Anzahl der Datensätze unbekannt).

Der "Glenzdorf" im Wilhelm Rost Verlag besteht z.Zt. aus <sup>3</sup> Bänden die aus Fragebogenaktionen bei Familienforschern entstanden sind. Der 3.Band enthält z.B. 28000 Namen mit 45000 Nachweisen und ca. 11000 Orte mit 24000 Nachweisen.

Keines der <sup>3</sup> Werke gibt im Gegensatz zum IGI direkt eine genealogische Auskunft. Während bei den ersten beiden Quellenwerken eine weitere Nachforschung über die angegeben Literaturstellen erfolgen muß, sind beim "Glenzdorf" die Kontakte über die jeweiligen Forscher durchzuführen.

Soweit bekannt ist nur der Band <sup>14</sup> der Familiengeschichtlichen Quellen mit Hilfe des Computers erstellt worden. Er steht aber nicht als Datenbank zur Verfügung. Die anderen Quellenwerke wurden "zu Fuß" aufgebaut. Eine Nutzung ist deshalb ebenfalls nur durch systematische Durcharbeitung der Bücher "zu Fuß" möglich.

Fairerweise sollte aber gesagt werden, daß die deutschen Quellenwerke von einigen wenigen Idealisten in mühevoller Kleinarbeit erstellt wurden und werden, während hinter den Daten der Mormonen ein großer Stab von Mitarbeitern steht.

Welche Schritte sollten nun zum Aufbau einer Genealogischen Datenbank gemacht werden?

Bei der Fülle der Daten, wie sie bei den Mormonen vorliegen, sollte zunächst einmal geklärt werden ob die Möglichkeit einer gemeinsamen Nutzung besteht bzw. geplant ist (technisch gesehen sicher kein allzugroßes Problem). Danach muß geklärt werden, ob und wenn ja wie Daten für diese Datenbank geliefert werden können (damit wäre beiden Seiten geholfen). Bei der Beantwortung dieser Fragen sind besonders die Leser der COMPU-TERGENEALOGIE aufgerufen, die Mitglieder der "Kirche Jesu Christi der Heiligen der letzten Tage" sind.

Erst wenn diese Fragen negativ beantwortet werden müssen, sollte an den Aufbau einer eigenen Datenbank gedacht werden. Es ist sicher unrealistisch, zu Beginn an eine Datenbank zu denken. Der Aufbau und die Pflege übersteigt die Kraft einzelner. Sinnvoll ist vielmehr der Aufbau einiger dezentraler Datenbanken nach möglichst einheitlichem Schema (über das man sich noch einigen müßte). Beginn dieser dezentralen Datenbanken könnten ausführliche Register von Publikationen, Kirchenbuchverkartungen und sonstigem genealogischen Material sein. Sie sollten neben dem Namen mindestens den Ort und die Zeit beinhalten, die Datensätze des internationalen Genealogischen Index sollten dabei Vorbild sein. Wichtig ist vor allem aber, daß diese Daten auf computerlesbaren Datenträgern gespeichert sind und der Allgemeinheit (evtl, gegen Entgelt) zur Verfügung gestellt werden. Und Bücher ohne Register sollten mit der Computerunterstützung der Vergangenheit angehören. Selbst ein einfaches Register ist besser als nichts.

Auch wenn heute noch kein klares Konzept einer genealogischen Datenbank vorhanden ist, könnten so erste Anfänge entstehen.

Wie könnten diese Datenbanken dann genutzt werden?

Es bieten sich dafür <sup>2</sup> Wege an:

- 1. Online, d.h. durch direkte Verbindung mit dem Computer über das vorhandene Telefonnetz oder andere Postdienste
- 2. Offline, d.h. die Computer sind nicht direkt miteinander verbunden sondern es werden Datenträger ausgetauscht (Bänder, Floppy Disks, CD-Disks etc.). Eine Sonderform ist die Ausgabe von Ausdrucken, so daß diese auch der Nicht-Computerbenutzer verwenden kann.

Der Zugriff auf die Datenbanken kann durch den Forscher selbst erfolgen (falls er die erforderliche technische Ausrüstung und die Zulassungsberechtigung hat) oder auch durch sog. "Informations-Broker", einem neuen Berufszweig, der Zugang zu allen wichtigen Datenbanken besitzt und von der Industrie bereits häufig genutzt wird.

Technisch sind alle diese Vorschläge heute bereits realisierbar (im Gegensatz zu verschiedenen Vorschlägen Anfang der 70er Jahre). So sind z.B. alle <sup>88</sup> Millionen Datensätze, die die Mormonen gespeichert haben (Stand 1984), auf etwa 25 optischen Disks <sup>5</sup> 1/4" oder <sup>5</sup> optischen Platten mit <sup>12</sup> Zoll Durchmesser unterzubringen. Die Organisation von solchen Datenbanken und der Zugriff darauf ist bereits Stand der Technik.

Sollte einer der Leser an Dateien für Genealogen arbeiten oder bereits Erfahrungen mit anderen Dateien haben, wären wir für eine kurze Mitteilung dankbar.

Roland Gröber

**Jahrgang 3/1987 Heft <sup>B</sup>**

**C0MPUTERGENERL0C1E** 223

#### **Datenbanken über Datenbanken**

**Computer-Readable Databases. <sup>A</sup> Directory and Data Sourcebook.** 1. Science, Technology, Medicine. 2. Business, Law, Humanities, Social Sciences. Editor: Martha E. **Williams.** Amsterdam-New York-Oxford, Elsevier 1985

Computer-Readable **Databases** 

**Verzeichnis deutscher Datenbanken, Datenbank-Betreiber und Informations-Vermittlungsstellen.** Bundesrepublik Deutschland und Berlin (West). Stand März 1985. Hrsg. Gesellschaft für Information und Dokumentation mibH, GID München-New York-London-Paris, Saur 1985 (Fortsetzung von: Datenbankführer)

**Der Schnelle Draht.** Handbuch zur Nutzung von Datenbanken für die technische Entwicklung. Hrsg.: Minister für Wirtschaft, Mittelstand und Technologie des Landes Nordrhein-Westfalen. 3. erg. Auflage Düsseldorf, 1985

Nachdem Uwe **Kambach** in Heft <sup>5</sup> der COMPUTERGENEALOGIE den praktischen Aspekt des Zugriffs auf eine der vielen US-Datenbanken mit einem Beispiel vorgeführt hat, fragte ich mich: Gibt es hier bei uns etwa keine öffentlich zugänglichen Datenbanken, die auch für Familienforscher wertvolle Informationen bereithalten? Die Broschüre des Wirtschaftsministers von kleinere und mittlere Betriebe anregen, die neuen Techniken zu nutzen, damit sie im wirtschaftlichen Wettbewerb nicht bald ausscheiden. Ähnlich wird es auch bald den Genealogen gehen: sie schrekken vor der Fülle von Genealogenverzeichnissen, Registern aus Literatur und reinen Namensverzeichnissen zurück, weil es immer mehr werden. die genealogische Datenbank eine sinnlose Utopie?

Was bieten die bestehenden Datenbanken an? Das umfangreichste Verzeichnis ist das zweibändige Werk **Computer-Readable Databases,** das über <sup>2805</sup> Datenbanken aus der ganzen Welt informiert. 1976 waren es nur 301 Datenbanken, 1979 528, 1982 773 verschiedene Datenbanken. Genannt werden Name, Produzent, Updating, Zeitliche Abdeckung, Zuwachs/Jahr, Druckwerke, Zugänglichkeit, Größe (Dez. 1984), Sprache, Betreiber/Host, ausgewertete Quellen, Indexsystem, Datenelemente, Benutzerhilfen. Beide Bände enthalten die gleichen Register für Namen, Sachen, Produzenten und Betreiber. Viele Einträge sind doppelt, weil der Inhalt der Datenbanken verschiedene Wissensgebiete übergreift. Viele Datenbanken sind bibliographischer Natur, sie verzeichnen die Literatur zum Fachgebiet. Die Chemie gehört zu den umfangreichsten Sachgebieten. Interessant für uns sind die Stichwörter **Biographie, Demographie, Geschichte, Familie.**

#### Hier fand ich:

**Family Resources Database** (Family Resource and Referral Center, National Council on Family Relations, Literaturverzeichnis zum Thema Familie) **Inventory of Marriage and Family Literature** (wie vor, Bibliographie) **Australian Family Studies Database** (FAMILY, Inst, of Family Studies, Family Information Centre, bibliographisches Material zum Thema Familie) **BIODOC (Dictionnaire Biographique/Who's Who in Europé,** SERVI-TECH s.p.r. 1., französ. Datenbank über 47.500 Personen, <sup>+</sup> 5000/Jahr)

**2 24 COMPUTERGENERLDGIE**

JUNKERS, Datenbanken über Datenbanken

**Biography Index** (The H.W. Wilson Comp.) **Biography Master Index** (BMI, Gale Research Comp.,**<sup>5</sup>** Mio. Einträge ab 1800 <sup>+</sup> <sup>1</sup> Mio./Jahr, Auswertung von biographischen Lexika) **Historical Abstracts** (HA, ABC Clio Information Services, Literatur seit 1980 zur Weltgeschichte ab 1450 bis heute, ausschl. USA und Kanada) **The Information Bank** (The New York Times, 2,66 Mio. Einträge, <sup>+</sup> 180.000/ Jahr, über alle Nachrichten und Artikel der Zeitung) **Marquis Who's Who** (MWW, Marquis Who's Who, Inc., Data Products Dept., 75.000 Personen + 14.000/Jahr) **The Marquis PRO-FILE** (wie vor, Unterverzeichnis für best. Berufsgruppen) **Population Bibliography** (Carolina Population Center, Univ, of North Car. at Chapel Hill, 70.000 Einträge zur Bibliographie) **POPulation Information OnLINE (POPLINE, Population Information Programm** (PIP), Center for Population and Family Health (CPFH), Population Index Als deutsche Datenbanken werden genannt: die der Deutschen Bibliothek, die Hessische Bibliographie, des Deutschen Bundestages und des Statistischen Bundesamt

Das **Verzeichnis deutscher Datenbanken** der Gesellschaft für Information und Dokumentation, GID, (auch bereits in 2. Auflage) enthält Angaben über <sup>180</sup> öffentlich zugängliche Datenbanken in der Bundesrepublik und <sup>23</sup> Datenbank-Betreiber mit Anschlußdaten sowie 190 Online-Informationsvermittlungsstellen (IVS). Auch hier sind bibliographische Datenbanken die für uns wichtigsten:

**BIBLIO-DATA** (Nationalbibliographische Datenbank der Deutschen Bibliothek  $mit 1.6$  Mio. Einträgen + 110.000/Jahr) **DR82** (BIBLIO-DATA-Lehrbank der Deutschen Bibliothek)

**Demographische Datenbank** (Bundesinst. für Bevölkerungsforschung)

**FOTP** (Informationsbank Bildarchiv Foto Marburg, Uni Marburg, über Künstler und deren Bilder)

**HEBIS-BIB** (Hessische Bibliographie, Frankfurt, 33.600 Titel <sup>+</sup> 6000/Jahr betr. die Zeit 1977-1983)

**NZN** (Niedersächsischer Zeitschriftenkatalog, Titel aller Sachgebiete, ca 200.000 Titel <sup>+</sup> 1200/Jahr betr. die Zeit zurück bis ins 17. Jh.) **ZBSB** (Zeitschriftenkatalog der Bayerischen Staatsbibliothek, Titel aller Sachgebiete, ca. 48.000 Titel betr. die Zeit zurück bis ins 17. Jh.) **ZDB** (Zeitschriftendatenbank Deutsches Bibliotheksinstitut aller Sachge-

biete, 420.000 Titel mit 1,25 Mio. Standortnachweisen <sup>+</sup> 35.000/Jahr)

Alle Datenbank-Betreiber bieten Informationen (z.T. kostenlos) über den Zugang und die Art der Benutzung an. Wenn Sie die Anschriften wissen möchten, so schreiben Sie an die Redaktion, wir geben sie Ihnen weiter. Günter Junkers

Allgemeine weiterführende Literatur über Datenbank(-Techniken):

Carl August Zehnder, Informationssysteme und Datenbanken. 3. Auflage. Stuttgart, Teubner 1985. (Grundlegendes Werk) Hans-Jürgen Appelrath, Von Datenbanken zu Expertensystemen. Berlin-Heidelberg-New York, Springer 1985. (Umfangreiche Fachliteraturliste)

**Jshrgsng 3/19B7 Heft 8**

**COMPUTERGEHERLDGIE 22 5**

#### **Internationaler Genealogischer Index (IGI)**

<span id="page-10-0"></span>Wer einmal eine der genealogischen Zweigbibliotheken der Mormonen besucht hat, wird sicher zu Beginn seiner Arbeit auch die größte genealogische Datenbank der Welt, den Internationalen Genealogischen Index der Genealogischen Gesellschaft in Sait Lake City auf Microfiches benutzt haben. In Heft <sup>5</sup> der COMPUTERGENEALOGIE erfuhren wir bei der Zeitschriftenschau (S. 144) der finnischen Schwester-Zeitschrift für Computeranwendung in der Familienforschung von der Bestellmöglichkeit dieser Microfiches. Die Westdeutsche Gesellschaft für Familienkunde e.V., Köln, hat die Microfiches für Deutschland (845 Stück zum Preis von 84,50 US\$) gekauft, um diese unter den Bezirksgruppen kursieren zu lassen. Die Bezirksgruppe Köln hält die gleiche Sammlung, ergänzt um einige osteuropäische Länder, zusammen mit einem Lesegerät für ihre Mitglieder bereit.

Die Gesamtausgabe 1984 des IGI enthält auf insgesamt 7622 Microfiches Informationen über mehr als 88 Millionen (verstorbenen) Personen in über 90 Ländern. 1981 waren es 67 Millionen Namen. Die im Computer gespeicherten Daten (früher unter dem Namen Computer File Index (CFI) bekannt) wurden als Namensregister (nach Gebieten geordnet) auf Microfiche ausgegeben. Jede Microfiche-Folie im Postkartenformat enthält 357 Seiten mit bis zu 62 Namen pro Seite. Die Daten stammen aus den verschiedensten Quellen (Verkartungsprogramme von Kirchenbüchern und Standesamtsregistern) sowie aus den Forschungsergebnissen der Mormonen. Der IGI ist ein Register mit allen Fehlermöglichkeiten von Namensverzeichnissen. Wer eine gesuchte Person im Register gefunden hat, sollte im Verzeichnis der Quellennummern die Quelle herausgesuchen und die Daten nachprüfen. Sterbedaten sind in der Regel nicht im IGI aufgenommen. Da der IGI nach Gebieten aufgeteilt ist, kann eine Suche im falschen Land(esteil) dazu führen, daß man keine Daten findet. Zur Suche im IGI müssen Name und Vorname, der Ort eines Ereignisses (Taufe, Geburt, Heirat usw.) im Leben dieser Person, und das ungefähre Datum dieses Ereignisses bekannt sein. Durch die Verwendung eines Standard-Alphabetes sind die Nachnamen in Gruppen zusammengefügt worden, der Standard-Name ist durch einen vorgestellten Stern "\*\*' gekennzeichnet, Querverweise durch ein vorgestelltes "=", Hinweise auf weiteres Auftreten mit "\*\* see also \*\*"; auch die Vor-<br>namen sind meist standardisiert und in alphabetischer "Reihenfolge, "bei namen sind meist standardisiert und in alphabetischer Reihenfolge, bei gleichem Namen chronologisch nach Daten geordnet.

Die **Gebietseinteilung** für Deutschland erfolgte nach den Grenzen des ehemaligen Deutschen Reiches (1871-1918). Kleinstaaten u. freie Städte sind unter GERMANY/MISC. zu finden: Anhalt, Braunschweig, Bremen, Hamburg, Lippe, Lübeck, Mecklenburg-Schwerin u. -Strelitz, Oldenburg, Schaumburg-Lippe, Waldeck (50 Microfiches); GERMANY/BADEN (Großfürstentum, 24 Microf.); GERMANY/BAVARIA (Königreich einschl. Pfalz, <sup>107</sup> Microf.); GERMA-NY/HESSE-DAR. (Großfürstentum Hessen-Darmstadt: Ober/Rheinhessen, Starkenburg, <sup>15</sup> Microf.); GERMANY/PRUSSIA (Königreich Preußen: Brandenburg, Hannover, Hessen-Nassau, Hohenzollern, Ost-/Westpreußen, Posen, Pommern, Sachsen, Schlesien, Schleswig-Holstein, Rheinland, Westfalen, 545 Mf.); GERMANY/SAXONY (Königreich, Kreishauptmannschaften Bautzen, Chemnitz, Dresden, Leipzig, Zwickau, <sup>46</sup> Microf.); GERMANY/ THURINGIA (fr. Herzogund Fürstentümer Reuß ält. und jüng. Linie, Sachsen-Altenburg, -Coburg-Gotha, -Meiningen, -Weimar-Eisenach, Schwarzburg-Rudolstadt, hausen, <sup>7</sup> Microf.); GERMANY/WUERTTEMB. (Königreich, <sup>51</sup> Microfiches).

**226 C0MPUTERGEHERL0C1E Jahrgang 3/19B7 Heft <sup>8</sup>**

#### Quellennummernverzeichnis

Ein eigenes Quellennummern-Verzeichnis (Batch Number Index) erschließt die ausgewerteten Quellen. Diese vierteljährlich neu herausgegebenen Microfiches enthalten die Quellennummer (z.B. eine Buch- oder Mikrofilm-Nr.) und Hinweise,ob z.B. ein Computerausdruck der alphabetisch geordneten Register eines Kirchenbuches existiert. Mikrofiches/filme dieser Quellen kann man sich zur Ausleihe in die nächste Mormonen-Zweigbibliothek zur Einsicht bestellen (keine Bücher!). Abkürzungen wie SIS, TIB oder Quellennummern, die mit A, <sup>H</sup> beginnen, sind nicht allgemein zugänglich, nur einige häufig vorkommende Nummern werden erläutert:

C,J,K,M,P Verkartungsprogramm für Geburts-, Tauf- und Heiratsregister.

- Daten zu Königshäusern u.a. speziellen Eingaben durch die Genealogische Abteilung. Allgemein zugänglich.
- Nur Ziffern: Meistens Eingaben durch Kirchenmitglieder. Die beiden ersten Ziffern geben die beiden letzten Ziffern des Eingabejahrs an.

Verzeichnis der ausgewerteten Kirchenbuch- und Standesamtsregister

Dieses Verzeichnis nennt die Gemeinden, Städte u.a. Orte, für die die Geburten, Taufen oder Heiraten durch die Kirche verkartet wird oder wurde. Es ist alphabetisch nach Namen des Staates, der Provinz (Spalte 1) usw. und des Ortes (Sp. 2) geordnet. Das Register gibt den verkarteten Zeitbereich (Sp. 3), den Typ der verkarteten Quelle (Sp. 4), die Bestellnummer der Kopie dieser Quelle und die Bestellnummer des Computerausdrucks der verkarteten Information (falls vorhanden, alphabetisch nach Namen sortiert) (Sp. 5) an. Diese Kopien sind allgemein zugänglich. Fehlende Zeitbereiche oder Jahre geben keine Lücken in den Quellen an, sondern wurden oft wegen schlechter Lesbarkeit ausgelassen.

Soll eine IGI-Angabe anhand der Kirchenbuch- und Standesamtsregister überprüft werden, so muß die angegebene Quellennummer im IGI mit der Projektnummer in Spalte <sup>6</sup> dieses Registers übereinstimmen. Zwei Sterne \*\* rechts von der Projektnummer geben an, daß die Daten noch nicht im Computer waren, als der IGI ausgedruckt wurde. Sie erscheinen im nächsten IGI. Falls ein Ausdruck des Computerausdrucks der Quellenverkartung existiert, findet man die Bestellnummer in Spalte 5. Ein Stern \* vor der Nummer gibt an, daß er nur auf Mikrofilm oder Microfiche zu haben ist.

Die Quellennummern in Spalte <sup>7</sup> weisen auf die ausgewertete(n) Quelle(n) hin. Diese Nummern sind gleichzeitig die Bestellnummern für die jeweiligen Quellen in der Genealogischen Bibliothek. Der Vermerk "PLUS" bedeutet, daß weitere Filme verwendet wurden, der Vermerk "BOOK" zeigt die Verabeitung weiterer Bücher an. Gibt es keine Filme oder Bücher in der Genealogischen Bibliothek der Mormonen, so findet man den Vermerk "NO BOOK OR FILM" in Spalte 7.

#### Schlußbemerkung

Ob diese Datenbank die Lösung Ihres genealogischen Problems darstellt, wage ich zu bezweifeln. Trotzdem gilt es, eine Quelle zu erschließen, die völlig neue Wege eröffnen kann. Für Ihren Computer ist sie (noch?)<br>nicht zugänglich. Aber sie gehört in jede große Bibliothek. G. Junkers nicht zugänglich. Aber sie gehört in jede große Bibliothek.

Jahrgang 3/1987 Meft 8 **COMPUTERGENERLOGIE** 227

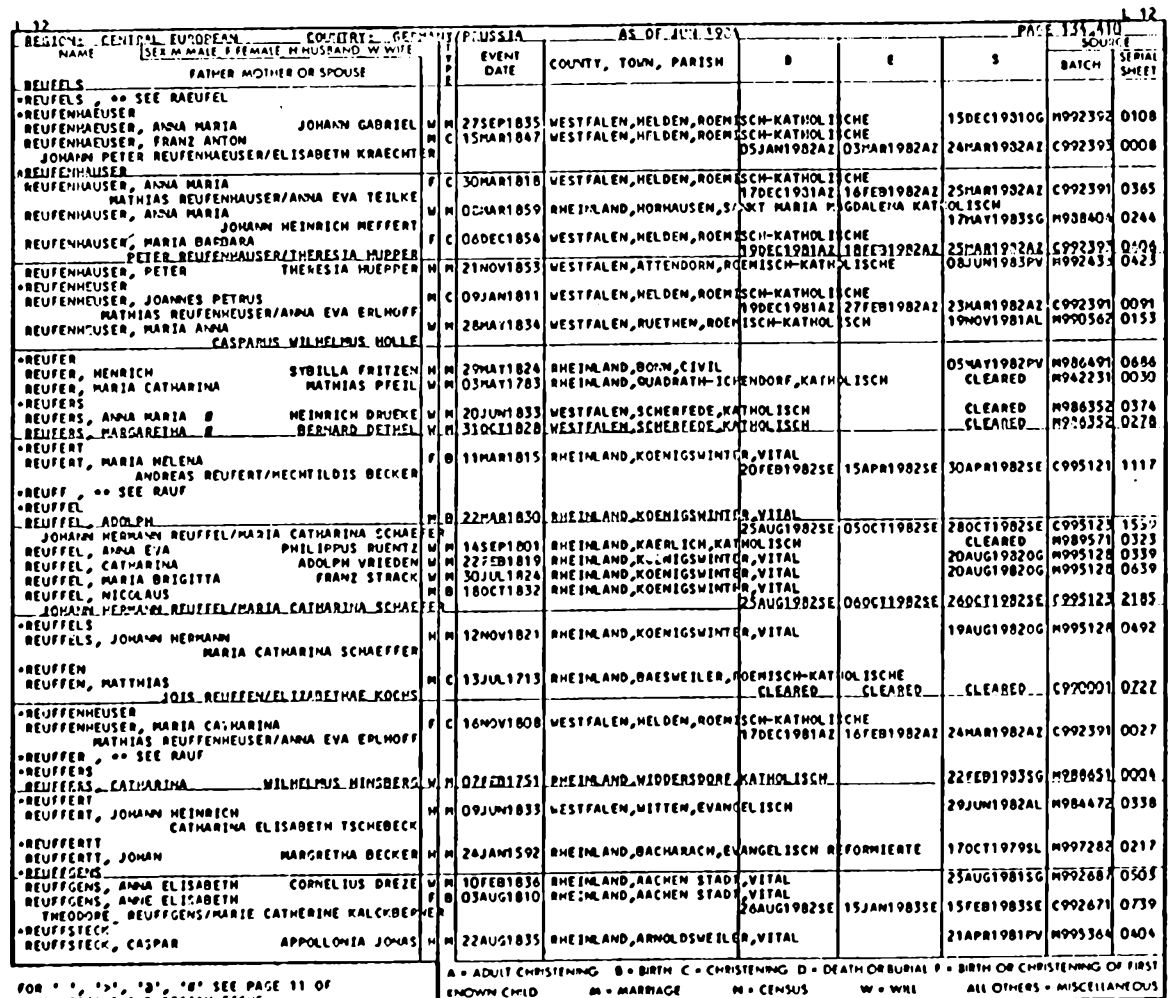

**2 2 8** COMPUTERGENERLOCIE **Computer Straighter School** 

**FOR • ', •>\*, •«', SET PAGE <sup>11</sup> OF instrvcu-xs and region fiche**

JUNKERS, JUNKERS, Internationaler Genealogischer Index In te rn a tio n a le r G enealogischer

#### Erläuterungen zur abgedruckten Beispielseite

An der Oberkante enthält jedes Microfiche eine mit bloßem Auge gut lesbare Kopfzeile: die Nummer der Microfiche, die Region (Zentraleuropa) das Land (GERMANY/...) und den Personennamender ersten Seite. Region und Land sind auch als erste Zeile jeder Einzelseite erkennbar.

Die erste Spalte enthält bei Eheschließungen den Namen von Bräutigam oder Braut sowie den des Ehepartners, bei Taufen/Geburt die Eltern, die durch einen Schrägstrich getrennt sind. Bei zwei Einträgen zum gleichen Fall betrifft einer die Siegelung in einem Mormonentempel (die Quellennummer beginnt mit M), der andere weitere kirchliche Riten (Quellennummer beginnt mit E). Haben die Bearbeiter von Quellen Namen falsch gelesen, so erscheint der Name auch an falscher Stelle im Register. Mehrteilige Namen werden im Register zu einem Wort vereinigt, Vorsilben wie "von", "von der" usw. können im Register unberücksichtigt bleiben. Bei mehr als zwei Vornamen werden in der Regel nur diese beiden aufgezeichnet, auch wenn der Rufname dann nicht dabei ist. Bei Namensänderungen muß man unter beiden Namensformen nachsehen. Akzente in Namen entfallen, Umlaute der deutschen Sprache werden zu ae, ue, oe, <sup>ß</sup> zu ss aufgelöst. Kinder von Adligen können unter ihren Titeln statt unter dem Familiennamen auftreten. Da bei Berufen und Familiennamen gleichlauten und der richtige Name oft unklar ist, kann die gesuchte Person auch unter der Berufsbezeichnung im Register zu finden sein. Personen mit patronymische Namen werden möglichst unter dem späteren festen Namen, sonst unter dem patronymischen Namen eingeordnet. Bei adoptierten Kindern sind die angegebenen Eltern nicht unbedingt die natürlichen Eltern. Bei unehelichen Kindern, deren Vater nicht genannt ist, ist unter dem Namen der Mutter zu suchen.

Bedeutung von Sonderzeichen nach dem Namen:

"<sup>3</sup>" ein Teil der Angaben wurde wegen unklarer Bedeutung bewertet.

- ">" weitere Daten zu den Nachkommen sind erhältlich sind bei: Temple Department, Special Services.
- "<sup>a</sup>" und "#" weitere Daten sind der angegebenen Quelle vorhanden:
- Namen der Großeltern bei einer Taufe oder Geburt bzw. Eltern der Brautleute bei einer Heirat. In diesen Fällen sollte im Quellenverzeichnis (Batch Number Index) die Standnummer der Bibliothek (Library Call Number) notiert werden.<br>palte: Geschlecht/Ehepartner: M -- männlich
- 2. Spalte: Geschlecht/Ehepartner: <sup>M</sup> männlich <sup>F</sup> weiblich <sup>H</sup> — Ehemann <sup>W</sup> — Ehefrau. Bei fehlerhafter Geschlechtsangabe Ihrer Vorfahren bitte die Genealogische Gesellschaft informieren!
- 3. Spalte: Ereignistyp: <sup>A</sup> Erwachsenentaufe <sup>B</sup> Geburt <sup>C</sup> Taufe <sup>D</sup> — Tod/Begräbnis (von Kindern, wenn Geburts/Taufdaten unbekannt) <sup>F</sup> — Geburt/Taufe des erstgeborenen Kindes <sup>M</sup> — Heirat
- W -- Testament S -- Verschiedene<br>M -- Heirat W -- Testamentseröffnung 4. Spalte: Datum: C -- Taufe
- 5. Ort (Land/Provinz, Stadt, Gemeinde): Bei Taufen ist kein Geburtsort genannt, auch wenn er in der Originalquelle genannt ist.
- 6. -8. Spalte: Kirchliche Handlungen (nur Mitglieder der Kirche und ihre Vorfahren betreffend):  $B - -$  Taufe<br>M -- Heirat. INFANT: Kind verst INFANT: Kind verstorben, bevor es 9 Jahre alt wurde. CLEARED: endgültige Prüfung der Daten zur kirchl. Handlung steht aus.
- 9. Spalte: Quelle = Schlüsselnummer zum Quellennummernverzeichnis

**Jahrgang** 3/1987 Meft 8 **MPUTERCENERLOCIE** 229

## <span id="page-14-0"></span>PEDPLO - Plotprogramni zur Darstellung von Ahnentafeln

### M. Sigmund

D-5300 Bonn 3, Grabenstr. 78

**PEDPLO ist ein komplexes Plotprogramm zur Darstellung beliebiger Ahnentafeln. Einen kleinen Eindruck haben die Leser der COMPUTERGENEALOGIE vermutlich schon in der letzten Ausgabe dieser Zeitschrift bekommen, in der ein — leider sehr stark verkleinerter — Ausschnitt der Ahnentafel Gregor Mendels zu sehen war.**

**In diesem Artikel soll ein ungefährer Eindruck der Leistungsfähigkeit des Programms gegeben werden und über die Nutzungsmöglichkeiten des Programms informiert werden.**

## <sup>1</sup> Einleitung

**Grundsätzlich sind zwei Typen von Stammbaumdarstellungen zu unterscheiden:**

- **1. Die Darstellung der Nachkommenschaft eines oder mehrerer Stammelternpaare.**
- **2. Die Darstellung der Vorfahren einer oder mehrerer Personen.**

**PEDPLO löst das (kompliziertere) erste Problem. Zu Punkt 2. existiert ein Programm GENTREE, welches in einer der nächsten Nummern der COMPUTERGENEALOGIE vorgestellt werden wird.**

**PEDPLO ist eine sehr umfangreiche Weiterentwicklung eines Programms1, welches ursprünglich zur Darstellung von Vererbungsvorgängen in der Medizin geschrieben wurde. Gegenüber der ursprünglichen Problematik wurde das Programm speziell auf genealogische Bedürfnisse abgestellt und erweitert.**

## 2 Programmumgebung

**Das Programm ist in FORTRAN geschrieben, Plotsoftware ist CALCOMP, Host-Rechner zur Zeit ein IBM-Großrechner.**

**Um das Programm auf einem PC laufen zu lassen, benötigt man einen FORTRAN-Compiler, Plotsoftware, einen Endlos-Plotter und sehr viel Memory. Da dies für die meisten Interessenten nicht erschwinglich ist, ist eine Umstellung auf PC zur Zeit nicht beabsichtigt, zumal mir auch die Zeit dafür fehlt.**

**Sigmund, PEDPLO - A pedigree plotting progrnm, Computer Programs in Biomedicine,1983.**

## 3 Programmeingabe

**Zu einem Stammbaum von** *N* **Personen gehören** *N* **+ <sup>3</sup> Eingabezeilen. (Bsp: 100 Personen — 103 Eingabezeilen). Die ersten beiden Zeilen enthalten einen beliebigen Text, der pro Zeile maximal jeweils 72 Zeichen enthalten kann. Diese beiden Textzeilen werden als Titel über den Stammbaum gezeichnet. Es folgt dann für jede Person des Stammbaums** *genau eine* **Eingabezeile, die wie folgt aufgebaut ist:**

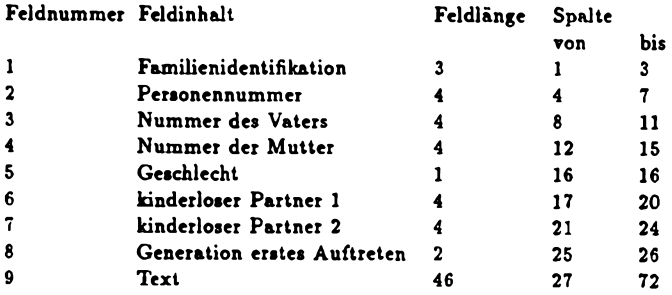

**Für die Felder 1\*8 muß die Eingabe rechtsbündig erfolgen, für das Feld 9 linksbündig.**

- **Familienidentifikation <sup>t</sup> Besteht aus drei beliebigen Zeichen (Buchstaben oder Ziffern), die für alle Stammbaummitglieder gleich sein müssen. Wenn Sie sich mit mehreren Sippen beschäftigen sollten, dient dieses Feld als Unterscheidungsmerkmal.**
- **Personennummer : Jede Person wird durch eine beliebige 4-stellige Nummer identifiziert. Dabei müssen verschiedene Personen natürlich unterschiedliche Personennummern tragen.**
- **Nummer des Vaters : Personennummer des Vaters oder Null.**
- **Nummer der Mutter : Personennummer der Mutter oder Null.**

**Für die Felder "Nummer des Vater" und "Nummer der Mutter" ist zu beachten, daß entweder beide oder kein Elternteil angegeben sein müssen. Ist nur ein Elternteil bekannt, so müssen Sie entweder auf die Darstellung dieses Elternteils verzichten oder den fehlenden Elternteil als N.N. ergänzen.**

**Geschlecht <sup>x</sup> l=Mannlich, 2=Weiblich**

- **Kinderloser Partner <sup>1</sup> + <sup>2</sup> <sup>t</sup> Wenn die Person, deren Nummer in Feld <sup>1</sup> angegeben wurde, eine oder zwei kinderlose Verbindungen eingegangen ist, auf deren Darstellung im Stammbaum Sie Wert legen, so können Sie in Feld 6 und 7 die Personennummer dieser Partner angeben.**
- **Generation : Bei Personen ohne angegebene Vorfahren (Feld 3 und 4 beide Null) können Sie hier definieren, in welcher Generation diese Person erstmals auftreten soll.**
- **Text : Hier kann ein Text von maximal 46 Zeichen Länge angegeben werden, der unter das betreffende Personensymbol des Stammbaums geschrieben wird.**

**Jahrgang 3/1987 Heft <sup>8</sup> COMPUTeRCEHEPLOCK 231**

**Zu jeder Personennummer, die in Feld 3,4,6 oder 7 angegeben wurde, muß in den Daten auch ein entsprechender Personensatz vorhanden sein, d.h. ein Satz, der in Feld <sup>1</sup> die hier angegebene Personennummer aufführt.**

**Nach den Personenzeilen folgt als letztes die Endzeile mit dem Zeichen in der ersten Spalte. Anschließend können die Daten weiterer Familien folgen. Aus diesen wird dann ein separater Stammbaum erzeugt.**

## 4 Aufbau des Stammbaums

**Schon ein kleiner Stammbaum kann recht verwickelt werden:**

**"Ich verheiratete mich mit einer Witwe, die eine erwachsene Tochter hatte. Mein Vater, der uns oft besuchte, verliebte sich in meine Stieftochter und heiratete sie; dadurch wurde mein Vater mein Schwiegersohn und meine Stieftochter meine Mutter. Einige Zeit daraufschenkte mir meine Frau einen Solin, der der Schwager meines Vaters und mein Onkel wurde. Die Frau meines Vaters, meine Stieftochter, bekam auch einen Solin. Dadurch erhielt ich einen Bruder und gleichseitig einen Enkel. Meine Frau ist meine Grossmutter, da sie ja die Mutter meiner Mutter ist. Ich bin also der Mann meiner Frau und gleichzeitig der Stiefenkel meiner Frau; mit anderen Worten, ich bin mein eigener Grossvater."<sup>2</sup>**

**Wegen der Kompliziertheit der Situation können hier nur die beiden wichtigsten Regeln angedeutet werden:**

- **• Es gibt keine sich kreuzenden Linien. Falls also beispielsweise Ödipus gezeichnet werden soll, so erscheint seine Mutter locaste zweifach: einmal in ihrer Position als Mutter, zum zweiten als Gattin ihres Sohnes. Dieses mehrfache Auftreten wird in der Zeichnung gesondert kenntlich gemacht.**
- **• Bei Heirat innerhalb des Stammbaums stellt sich die Frage, wo die Nachkommen aufgeführt werden: in der Linie des Vaters oder in der Linie der Mutter. Hier gibt es ein ganzes Paket von Regeln, die auf der Datendiskette (s.u.) im Detail erläutert werden.**

## 5 Beispiel

**Eingabe :**

```
Ein Stammbaum/
als Beispiel/
BSP 1 0 01 0 0 OAdam/Meier/* 29.2.1900/+ 31.11.1980/
BSP 2 0 02 0 0 OEva/Hexmann/* 29.2.1900/+ 31.11.1980/
BSP 3 1 21 7 0 OAdam/Meier (Jun.)/* 2.12.1920/
BSP 4 1 22 0 0 OTrude/Meier/* 2.12.1920/
BSP 5 0 02 0 0 OChristine/Bernstein/* 1.3.1930/
BSP 6 0 01 0 0 OTorsten/Berg/* 1.10.1930/+ 23.9.1985/
BSP 7 0 02 3 0 OTamara/Schmid/* 17.1.1930/+ 7.7.1975/
BSP 8 3 52 0 0 ONadine/Meier/* 2.3.1950/
BSP 9 6 41 0 0 OStephan/Berg/* 1.1.1951/
BSP 10 9 82 0 0 ONadine/Berg/* 1.1.1975/
Ł
```
**2N. Wirth, Algorithmen und Datenstrukturen, 1975**

**232 COMPUTERGENEQLOCIE Jahrgang 3/1987 Heft <sup>8</sup>**

## **Ausgabe :** Ein St omb <sup>a</sup> um als Beispiel

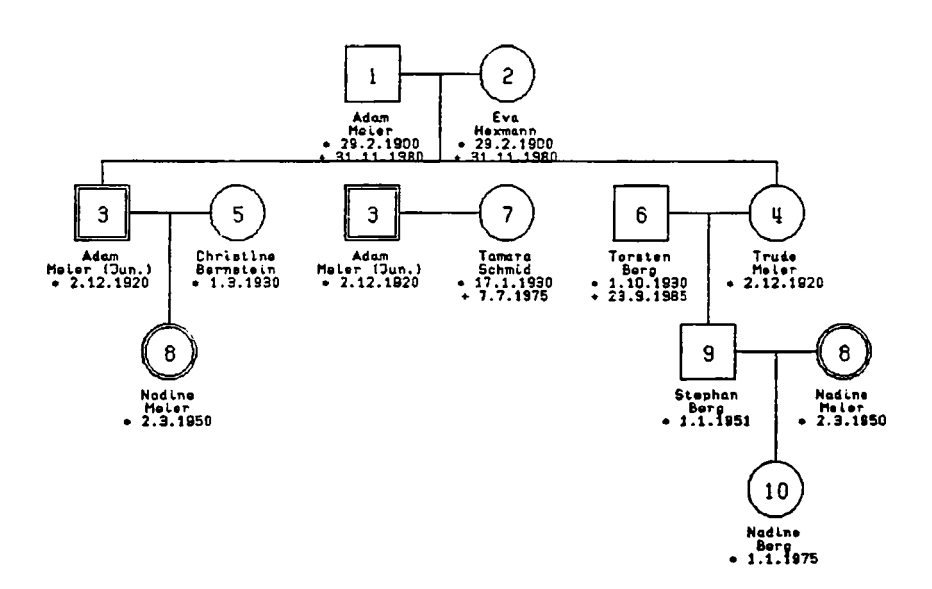

## 6 Nutzung des Programms

**Programmläufe können von mir für Interessenten durchgeführt werden. Gegen Übersendung von DM 12 auf Postgiro Köln 318325-508 (BLZ 37010050) erhalten Sie von mir eine MS-DOS lesbare Diskette. Sie enthält eine genaue Beschreibung aller hier nur kurz erwähnten Details, explizite Anweisungen zum Erstellen Ihrer Daten und ein BASIC-Prüfprogramm zur Eliminierung der häufigsten Fehler bei der Dateneingabe. Auf dieser Diskette können Sie dann Ihre Daten an mich zurücksenden. Ich werde Ihnen dann die fertige Zeichnung zusenden.**

**Die Kosten für eine Zeichnung richten sich nach der Größe des Stammbaums. Ungefähre Richtwerte sind: bis 50 Personen DM 45, für je angefangene 50 zusätzliche Personen weitere DM 20. Die definitiven Kostenangaben sowie Sonderkonditionen für sehr große oder sehr viele Stammbäume finden Sie auf der Diskette.**

**Interessenten ohne PC-Zugang unter MS-DOS können gegen Überweisung von DM 10 schriftliches Material erhalten. Leider entstehen aber für sie zusätzliche Kosten, wenn ihre Daten durch mich in den Rechner eingegeben werden müssen.**

**Jehrgeng** 3/1987 Meft B **B B COMPUTERGENERLOGIE**  $233$ 

#### **TIPS & TRICKS**

#### <span id="page-18-0"></span>**Die Ermittlung von Generation und Familienzuordnung aus der Ahnenziffer nach Kekule**

Bei aller Eleganz und Transparenz der Ahnenziffern nach Kekule von Stradonitz haften ihr zwei große Nachteile an: bei höheren Ahnenziffern ist nicht ohne weiteres erkennbar, zu welcher Generation und welchem Familienstamm der betreffende Vorfahr gehört. Besonders bei "elektronischen Ahnentafeln" $\hat{1}$ , bei denen entfernte Vorfahren aus allen Ecken der Tafel in Bruchteilen von Sekunden auf dem Bildschirm dargestellt werden können, wären diesbezügliche Angaben von Interesse.

Nun bieten gerade Computer in dieser Beziehung fast unbegrenzte Möglichkeiten; es geht lediglich darum, ein klares, mathematisch faßbares Kriterium für eine Entscheidung anzubieten.

Betrachtet man die Kekule'sehen Ziffern mit diesem Hintergedanken, so beobachtet man leicht die hinsichtlich der Hochzahlen von <sup>2</sup> zugrundeliegende Systematik: Ziffern nach Kekule <sup>=</sup> Potenzen von 2:

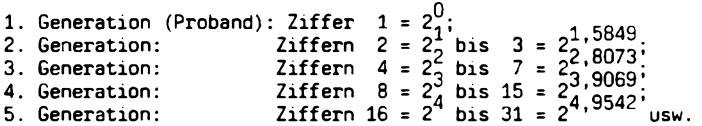

Wie man daraus erkennen kann, lassen sich die Ahnenziffern des ersten Ahn einer jeweiligen Generation nach der Kekule'sehen Bezifferung als Pottenzen von <sup>2</sup> mit ganzzahligen Hochzahlen von <sup>2</sup> darstellen, wobei die Hochzahlen ein direktes Maß für die Nr. der Generation sind. Die Ahnenziffern bis zum Beginn der nächsten Generation werden durch einen entsprechenden Dezimalteil der Hochzahlen dargestellt. Nach den Regeln der Mathematik handelt es sich bei diesen Hochzahlen um den Logarithmus der Ahnenziffer zur Basis 2. Damit liegt ein eindeutiges mathematisches Kriterium für die Ermittlung der Generation aus der Ahnenziffer vor.

Um aus der Ahnenziffer die Zuordnung zu einem bestimmten Stamm ermitteln zu können, muß man sie die Aufteilung der Ahnenziffern auf die verschiedenen Stämme innerhalb der Generation deutlich machen. So erfolgt der Übergang von den Vorfahren väterlicherseits zu denen der Mutter immer in der Mitte der Generation, also mit den Ahnenziffern 3, 6, 23, 24, 48<br>usw. Will man die Ahnen in Stämme nach den Großeltern, unterteilen, so usw. Will man die Ahnen in Stämme nach den Großeltern unterteilen. muß man die Generationen vierteln; die entsprechenden Ahnenziffern sind 5, 6, und 7, bzw. 10, <sup>12</sup> und <sup>14</sup> usw. Dabei ist offensichtlich, daß sich die kennzeichnenden Ahnenziffern zweier benachbarter Generationen immer um den Faktor 2 unterscheiden. Dies ist ein sehr wichtiges Ergebnis, denn auf diese Weise ändert sich der Logarithmus dieser Zahlen beim Übergang von einer Generation zur anderen lediglich im ganzzahligen Teil um eine 1, der Nachkommateil bleibt konstant.

Am besten wird dies an Hand eines Beispiels deutlich. Den Logarithmus einer Zahl <sup>Z</sup> zur Basis <sup>2</sup> ermittelt man leicht mit einem Taschenrechner oder einem Computer aus dem Logarithmus dieser Zahl dieser Zahl geteilt durch den Logarithmus von 2. Ob man dafür den natürlichen Logarithmus oder den 10-er Logarithmus verwendet, spielt keine Rolle. Hier einige

**234 COMPUTERGENERLDGIE Jahrgang 3/1987 Heft <sup>8</sup>**

Beispiele für die Logarithmen zur Basis <sup>2</sup> verschiedener Ahnenziffern: log 3 <sup>=</sup> 1.584962; log 6 <sup>=</sup> 2.584962; log 12 <sup>=</sup> 3.584962; log 24 <sup>=</sup> 4.584962 usw. Wie man leicht erkennt, sind für die hier gewählten Zahlen die Nachkommateile aller Logarithmen gleich, sie unterscheiden sich nur im ganzzahligen Teil.

Damit liegt auch ein eindeutiges und einfaches Kriterium für die Kennzeichnung der Position einer Ahnenziffer innerhalb einer Generation vor. Das weitere Vorgehen ergibt sich dann wie folgt:

Zwecks Einordnung einer Ahnenziffer hinsichtlich der Generation und Ahnenstamm wird zunächst der Logarithmus dieser Ziffer zur Basis <sup>2</sup> gebildet. Dann wird der ganzzahlige Anteil dieser Zahl abgetrennt und als Kennzahl für die Generation verwendet. Der verbleibende Rest wird mit einem oder mehreren selbst zu wählenden Kennwerten verglichen, woraus sich die Zuordnung zu einem bestimmten Stamm ergibt. Will man z.B. zwischen Vorfahren mutter- oder väterlicherseits unterscheiden, so ist die Kennziffer gemäß dem obigen Beispiel 0.584962. Ist der verbleibende Rest größer als dieser Wert, so handelt es sich um Vorfahren der Mutter, anderenfalls um solche des Vaters.

Zum Abschluß ein kleines Programm in Basic, welches jede eingegebene Ahnenziffer hinsichtlich ihrer Einordnung in eine Ahnentafel in Bezug auf Generation und Elternteil analysiert.

10 INPUT "Ahnenziffer";AZ<br>20 X#=LOG(AZ)/LOG(2) 20 X#=L0G(AZ)/L0G(2) 'Logarithmus der AZ zur Basis 2  $'$ ganzzahliger Anteil des log + 1 = Generation 40 W=X#-Y 50 PRINT:PRINT 60 Y=Y+1 70 IF Y=1 THEN 90 80 IF W#<.584962# THEN 100 ELSE 110 <sup>90</sup> PRINT "Die Ahnenziffer steht für den Probanden "Y".Generation": GOTO 140 <sup>100</sup> PRINT "Die Ahnenziffer steht für einen Vorfahren väterlicherseits": GOTO 120 <sup>110</sup> PRINT "Die Ahnenziffer steht für einen Vorfahren mütterlicherseits" 120 PRINT 130 PRINT "der "Y". Generation" 140 PRINT:PRINT 150 GOTO 10 160 END Wegen der erforderlichen Genauigkeit wurden die Variablen mit "double precision" definiert (#). Das Programm funktioniert bis zu 20. Generation auf einen Ahn genau. Für höhere Generationen reicht die Genauigkeit der Vergleichzahl nicht aus. Bei entsprechendem Bedarf muß sie - z.B. durch Interpolation - auf zusätzliche Stellen bestimmt werden. 1) E. Gondolf, Eine elekronische Ahnentafel,

COMPUTERGENEALOGIE, 2(1986) Heft 6, S. 162/3

**Jahrgang 3/1987 Heft <sup>B</sup>**

**CDMPUTERGENERLOCIE 235**

#### **Beispiel einer Kirchenbuchbearbeitung mit dBase**

Meine Frau beschäftigt sich seit ein paar Jahren intensiv mit Genealogie, ich besitze seit <sup>2</sup> Jahren einen 'Home-Computer'. Von Genealogie habe ich, oder besser hatte ich nur wenig Ahnung. Ebenso erging es meiner Frau mit dem Computer. Um den Computer für die Genealogie zu nutzen, galt es erst einmal 'Sprachbarrieren' abzubauen, damit jeder verstand, wovon der andere redete. In gemeinsamer Arbeit entstand ein Konzept, und daraus ein ganzes Programmpaket zur Aufarbeitung von ostfriesischen Kirchenbüchern, das ich folgend kurz beschreiben möchte.

Bei der Entwicklung der Programme wurde Wert auf eine möglichst einfache Handhabung gelegt. Deshalb besitzen alle Programmteile eine Menütechnik. Die Fähigkeit von dBase II, Programmdateien abzuarbeiten, erleichtert dieses Vorhaben sehr. Die einzelnen Programmteile werden mit dem dBasespezifischen DO-Befehl aufgerufen. Auf ein Hauptmenü wurde verzichtet. Da sich die Bearbeitung eines Kirchenbuches ohnehin über mehrere Tage oder Wochen hinzieht, war mir der Punkt, alles aus einem Menü bedienen zu können, nicht so wichtig.

Mit **'do copy'** werden automatisch die Strukturdaten der 5 Grunddateien, die zum Editieren notwendig sind, auf eine formatierte Diskette im zweiten Laufwerk kopiert. Anschließend kann sofort mit der Eingabe der Daten begonnen werden. Der Aufruf **'do kibu'** gestattet dies voll menügesteuert. Die Dateien wurden folgendermaßen angelegt:

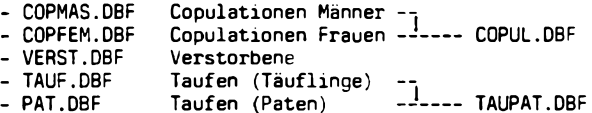

Die Eingabe erfolgt chronologisch wie im Kirchenbuch. Ein Springen zwischen den einzelnen Rubriken Copulationen, Verstorbene und Taufen, sowie ein beliebiges Unterbrechen der Eingabe ist über das Menü möglich. Das Programm öffnet und schließt dabei sebstständig die benötigten Dateien. Bei der Eingabe der Copulationen springt das Programm sebsttätig von der Eingabemaske der Männer zur Eingabemaske der Frauen, wobei das Heiratsdatum in den Datensatz der Frau automatisch übernommen wird. Genauso wird bei den Taufen zwischen der Datei der Täuflinge und der Paten automatisch selektiert, und Datum sowie der Name des Täuflings in die Datensätze der Paten übertragen.

Die Abarbeitung der Männer und Frauen bzw. Täuflinge und Paten in getrennte Dateien erschien mir dabei aus verschiedenen Gründen vorteilhaft. Erstens fand ich es besser, wenn die Datensätze nicht zu lang sind. Damit ist es leichter, die zusammengehörigen Datensätze untereinander zu drucken. Der längste Datensatz hat 130 Zeichen und läßt sich in der Schriftart 'Condensed' gerade noch auf eine DIN A4-Breite bringen. Zweitens ist es dadurch möglich, bei jeder Taufe beliebig viele Paten einzutragen (wir haben bis zu <sup>5</sup> gehabt), ohne ein leeres Datenfeld und damit Speicherplatz zu verlieren. Drittens versprach ich mir Vorteile beim programmgesteuerten Erstellen einer Namensliste. Allerdings ist beim eventuellen nachträglichen Korrigieren von Dateien, das zur Zeit noch 'von Hand' erfolgt, darauf zu achten, daß gemeinsame Daten (z. B. das Taufdatum) in zwei Dateien geändert werden müssen. Das Editieren ist

**236 COMPUTERCEHEfllPCIE JehrS.n<sup>9</sup> 3/1987 Heft <sup>B</sup>**

damit abgeschlossen, es kann mit der Aufbereitung der Daten begonnen werden.

Mit der Anweisung **'do eintrag'** lassen sich in die **so** erstellten Dateien eine gemeinsame Kirchenbuchkennung eintragen, damit später beim Mischen unterschiedlicher Kirchenbücher die Herkunft das Jahr des Kirchenbuches ermittelt werden kann. Zusätzlich erfolgt ein Eintrag, an dem sich später in der Namensliste erkennen läßt, ob es sich um Heiraten, Taufen oder Sterbefälle handelt.

Der Aufruf **'do copmix'** erzeugt aus den Dateien COPMAS und COPFEM eine druckfertige Datei COPUL mit den Heiraten. Die 'Synchronität' zwischen den Dateien herzustellen, ist kein besonderes Problem, da die Datensätze paarig vorliegen und das gemeinsame Heiratsdatum ausgewertet werden kann. Ähnliches geschieht beim Aufruf von **'do taumix',** einem Programm-teil, das die Dateien TAUF und PAT in eine Datei TAUPAT druckfertig zusammenbindet. eine 'Verzahnung' der Dateien wird hier durch das gleiche Taufdatum und den Namen des Täuflings sowie die chronologische Eingabe durch das Eingabemenü erreicht.

Gedruckt wird gleichfalls menügesteuert durch den Aufruf **'do print'.** Für die jeweiligen Überschriften und Bezeichnungen der einzelnen Spalten wird der eingebaute Report-Generator verwendet. Leider habe ich noch keinen Weg gefunden, eine Überschrift der FRM-Datei menügesteuert zu übergeben, d.h. für jedes Kirchenbuch muß die FRM-Datei manuell angepaßt werden. Ein Ausweg wäre ein eigenes Programm, wie es auch für die Namensliste verwendet wird. Mit den ersten Menüpunkten lassen sich Listen mit den obigen chronologischen Dateien ausdrucken. Auch ist eine alphabetische Liste der Täuflinge vorgesehen. Durch Wahl des Menüpunktes <sup>5</sup> wird mit allen Namen aus allen Dateien vollautomatisch eine alphabetische Namensliste erstellt und gedruckt, mit zugehörigem Datum und Eintrag. Die Liste wird dabei wahlweise indiziert oder sortiert, wobei mir das Letztere bei einer Kirchenbuchbearbeitung, bei der sich nichts mehr ändert, lieber ist. Aus diesem Grund wird eine Seitennumerierung und Überschrift ähnlich dem eingebauten Reportgenerator vom Programm mit nachgebildet.

Sicherlich sind die hier kurz beschriebenen Programme für unseren ganz speziellen Anwendungszweck erstellt worden. Wer selbst programmiert, weiß, daß an allen Programmen ständig gefeilt und verbessert werden kann. Da dBase II sehr flexibel ist, läßt es sich mit geringen Kenntnissen leicht für eigene Zwecke anpassen. Mit den obigen Programmen jedenfalls haben wir die **Kirchenbücher Nesse von 1727-1784** mit immerhin <sup>11400</sup> Datensätzen und rund 550 Blatt bedrucktem Papier erfolgreich bearbeitet. Zur **Hardware** möchte ich noch anmerken: wir arbeiten mit einem Schneider CPC 464, der mit einer Vortex-Speichererweiterung 512 KB und zwei Vortex-Laufwerken <sup>5</sup> 1/4" mit je <sup>720</sup> KB ausgerüstet ist. Die Speichererweiterung möchte ich vor allem nicht mehr missen, sie bietet neben den <sup>62</sup> KB CP/M eine RAM-Disk mit 448 KB Kapazität, ansprechbar als Laufwerk C. Sortieren von Dateien in der RAM-Disk beanspruchen einen Bruchteil der Zeit, wie bei einem normalen Diskettenlaufwerk. Außerdem arbeiten Word-<br>star und dBase ohne das lästige Anlaufen der Laufwerke beim Zugriff auf star und dBase ohne das lästige Anlaufen der Laufwerke beim Zugriff auf Programmteile und Overlay-Dateien.

Die Autoren (Anschrift Seite 252) sind bereit, Interessenten das dBase-Programm und Beispielausdrucke gegen Unkostenerstattung zuzusenden.

**. <sup>u</sup> <sup>B</sup> COMPUTERGENEALOGIE** 2 3 7 **Jahrgang 3/19B7 Heft <sup>B</sup> . '**

#### **TIPS & TRICKS**

#### **Bestimmung des Wochentages aus dem Datum**

Kalenderberechnungen, namentlich die Wochentags- und Festtagsberechnung sowie die Umrechnung von Datumsangaben gehören zu den Zusatzaufgaben bei der genealogischen Forschung. Der auf Cäsar zurückgehende Julianische Kalender ('Alter Stil') wurde wegen seines Nachhinkens gegenüber der Jahreszeit durch Papst Gregor XIII. um <sup>10</sup> Tage vorgestellt und dadurch zum Gregorianischen, dem heute gültigen Kalender ('Neuer Stil'). Die Umstellung wäre keiner Rede wert, wenn sie nicht in den einzelnen Ländern zu sehr unterschiedlichen Zeiten durchgeführt worden wäre. In Italien folgte <sup>1582</sup> auf den 4.Oktober sofort der 15.Oktober, im katholischen Deutschland wurde die Umstellung 1583 zu verschiedenen Terminen durchgeführt und im evangelischen Deutschland kam nach dem 18.Februar unmittelbar der l.März 1700 (siehe Grotefend: Taschenbuch der Zeitrechnung, S.27). Bis ins 20.Jahrhundert galt der Alte Stil noch in Rußland, der Türkei und den christlichen Balkanstaaten. Eine der letzten Anpassungen erfolgte in Griechenland durch die Auslassung der Tage vom 10. bis 22.März 1924.

Zur Bestimmung des Wochentages aus dem Datum gibt es eine Vielzahl von Tabellenverfahren, die sich durch die Gültigkeitsdauer und die Art der Schlüsseltabellen unterscheiden. Außerdem sind eine Reihe von analytischen Kalenderformeln im Gebrauch. Das nachfolgende Programm, in einem 'kompatiblen' Basic geschrieben, folgt der Tabellenmethode von E.Lucas. Hierbei wird eine Summe gebildet, die sich zusammensetzt aus einer Zahl für den Monatstag, den Monat, das Jahrhundert und das Jahr.

Beim Gebrauch des Programms muß eingangs der 'Stil' (Julianischer oder Gregorianischer Kalender) gewählt werden. Die Eingabe des Datums geschieht nach Tag, Monat und Jahr getrennt, um die nicht in jedem Basic-Dialekt vorhandene String-Funktion zu verwenden.

S.Gorzynski / K.B.Thomas

**\* Programmangebot aus Polen \* \*** \* Ein weiterer polnischer Leser unserer Zeitschrift, Rafael T. Prinke, \* \* Leszsynska 25, 60-115 Poznan, bietet sein Familienforschungsprogramm \* \* für den ZX Spectrum+ an. Ein positiver Testbericht erschien in Corn- \* \* puters in Genealogy Nr. <sup>7</sup> (März 1987), S. 181. Wer schreibt ihm? \* 

#### **Ergänzung zu unserem Artikel über den Standarddatensatz** im letzten Heft Nr. 7:

In den Tabellen auf den Seiten <sup>197</sup> und 198 fehlte die Erläuterung zu den aufgeführten Ziffern. Gemeint war hier die Reihenfolge, in der die Datenfelder gefüllt und abgespeichert wurden. Ein <sup>x</sup> stand für unbekannte Reihenfolge bzw. durch die Feldkennung unwesentliche Reihenfolge.

23 8 **CDMPUTERCEKERLDGIE Jahrgang 3/19B7 Heft <sup>6</sup>**

GORZYNSKI/THOMAS, Wochentagsbestimmung

```
100 GOSUB 570: PRINT "Das Programm 'WOCHENTAG' ermöglicht": PRINT
110 PRINT "die Angabe des Wochentages für jedes": PRINT
120 PRINT "Datum im alten Stil (1 bis 2000)": PRINT
130 PRINT "und im neuen Stil (1582 bis 2000)": GOSUB 580
140 INPUT "WEITER MIT <RETURN> ";IN$: GOSUB 570
150 DIM T$(7): FOR I = 0 TO 6: READ T$(I): NEXT I
160 GOSUB 580: INPUT " Welcher Stil ? <A>lt oder <N>eu ";KS
170 IF K$ = "A" OR K$ = "N" THEN 190
180 GOSUB 570: GOSUB 600: GOTO 160
190 GOSUB 590: PRINT " Geben Sie das Datum getrennt ein:": GOSUB 590
200 INPUT" Tag : ";A: PRINT
210 INPUT " Monat : ";B: PRINT<br>220 INPUT " Jahr : ";C
220 INPUT <mark>"</mark><br>230 IF A > :
230 IFA > 31 OR B > 12 OR C > 2000 THEN GOSUB 600: GOTO 190
240 IF A < 1 OR B < 1 THEN GOSUB 600: GOTO 190<br>250 IF KS = "N" AND C < 1582 THEN GOSUB 600: G
250 IFK$ = "N" AND C < 1582 THEN GOSUB 600: GOTO 190
      IF KS = "A" AND C < 1 THEN GOSUB 600: GOTO 190
270 C1 = INT (C / 100):C2 = C - 100 * C1
280 Z = A - 7 * INT (A / 7): IF K$ = "N" THEN 320
290 R1 = C1 - 7 * INT (C1 (7))
300 Y = 5 - R1: IF R1 = 6 THEN Y = 6
310 GOTO 350
320 \text{ Y} = 1: \text{ IF C1} = 16 \text{ THEN Y} = 0: \text{GOT0 } 350330 IF CI = 17 THEN Y = 5:GOTO 350
340 IF C1 = 18 THEN Y = 3350 W = 3: IF B = 5 THEN W= 1: GOTO 410
360 IF B = 8 THEN W = 2: GOTO 410<br>370 IF B = 6 THEN W = 4: GOTO 410
370 IF B = 6 THEN W = 4: GOTO 410<br>380 IF B = 4 OB B = 7 THEN W = 6:
380 IF B = 4 OR B = 7 THEN W = 6: GOTO 410<br>390 IF B = 1 OR B = 10 THEN W = 0: GOTO 41
390 IF B = 1 OR B = 10 THEN W = 0: GOTO 410<br>400 IF B = 9 OR B = 12 THEN W = 5
400 IF B = 9 OR B = 12 THEN W = 5<br>410 IF K$ = "A" THEN 430
      TF K$ = "A" THEN 430
420 IF C = 1700 OR C = 1800 OR C = 1900 THEN 450
430 D = C - 4 * INT (C / 4): IF D > 0 OR B > 2 THEN 450
440 W = 2: IF B = 1 THEN W = 6450 E = C2 - 28 * INT (C2 / 28):X = 6<br>460 TE F = 0.0R F = 6.0R F = 17.0R F :
460 IF E = 0 OR E = 6 OR E = 17 OR E = 23 THEN X = 0: GOTO 520<br>470 IF E = 1 OR E = 7 OR E = 12 OR E = 18 THEN X = 1: GOTO 520
470 IF E = 1 OR E = 7 OR E = 12 OR E = 18 THEN X = 1: GOTO 520<br>480 IF E = 3 OR E = 8 OR E = 14 OR E = 25 THEN X = 3: GOTO 520
480 IF E = 3 OR E = 8 OR E = 14 OR E = 25 THEN X = 3; GOTO 520<br>490 IF E = 2 OR E = 13 OR E = 19 OR E = 24 THEN X = 2; GOTO 52
490 IF E = 2 OR E = 13 OR E = 19 OR E = 24 THEN X = 2: GOTO 520<br>500 IF E = 9 OR E = 15 OR E = 20 OR E = 26 THEN X = 4: GOTO 520
      IF E = 9 OR E = 15 OR E = 20 OR E = 26 THEN X = 4: GOTO 520
510 IF E = 4 OR E = 10 OR E = 21 OR E = 27 THEN X = 5520 S = 7 + X + W + Y: T = S - 7 * INT (S / 7)
530 PRINT : PRINT : PRINT " Wochentag : ";T$(T)
540 GOSUB 580: INPUT " NEUES DATUM <J/N> ? ";IN$
550 IF INS = "J" THEN GOSUB 570: GOTO 160
560 GOSUB 570: PRINT "- - - E N D E - - -": GOSUB 580: END<br>570 FOR I = 1 TO 25: PRINT : NEXT I: RETURN
570 FOR I = 1 TO 25: PRINT : NEXT I: RETURN
      580 PRINT : PRINT : PRINT
590 PRINT : PRINT : PRINT : RETURN
600 GOSUB 580: PRINT " Eingabe unkorrekt - Bitte wiederholen": RETURN
610 DATA SONNABEND,SONNTAG,MONTAG,DIENSTAG,MITTWOCH,DONNERSTAG , FREITAG
```
**C0MPUTERGENERLDG1E**239

#### **Explore the Genealogy**

**Autor:** Sam Washburn, 3 Temple Place, Andover, Ma. 01810, U.S.A.

**Computer/Programmiersprache:** Rechner mit CP/M-Betriebssystem, die dBase II verarbeiten können. Unser Test erfolgte mit Schneider CPC 6128, der Besitz von dBase II ist erforderlich. Ohne 2. Laufwerk ist die Benutzung sehr mühsam!

**Dialogsprache:** Englisch

**Speichermedium:** <sup>5</sup> 1/4" oder 3"-Disketten

- **Bezug/Kosten:** 3"-Diskette für Schneider CPC für DM 20,- z.B. Nr. <sup>227</sup> von Weeske, Potsdamer Ring 10, 7150 Backnang; da es sich um Public Domain Software handelt, ist das Weiterkopieren erlaubt!
- **Benutzerführung:** <sup>1</sup> Kommandozeile auf jeder Seite, zu der jederzeit mit < H>elp 4 Seiten Erläuterung herangeholt werden können. Auf der Diskette findet man eine 8-seitige ausführliche Anleitung, die man mit "TYPE" oder über WORDSTAR lesen und ausdrucken kann.

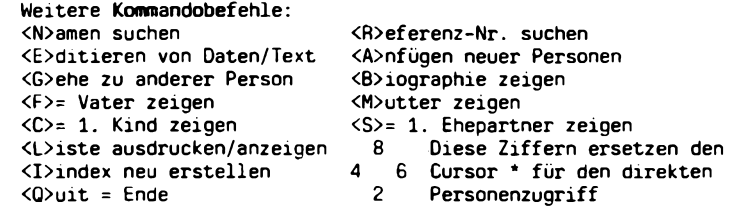

- **Patenteld/Länge:** Personen-Referenz-Nr.(4), Vater-/Mutter-Ref.-Nr.(je 4), <sup>3</sup> Vornamen (je 15), Nachname (25), Geburts-/Sterbedatum (je 8), Geschlecht (1), 1.-3.Ehepartner: Ref.-Nr.(4), Heiratsdatum (8), Kinderzahl dieses Partners (2); ergibt 149 Z. Kein eigener Familiendatensatz, jedoch (beliebig) langes Textfeld (Biographie) für weitere Einträge. Bei ca. <sup>4</sup> Zeilen Text pro Person passen ca. 300 Personen auf eine Diskettenseite.
- **Bemerkungen:** Die Darstellung des Personenblattes erfolgt in der Art einer Karteikarte: Oben die Eltern, links die Person, rechts die/ der Ehepartner, darunter die Kinder. Da nur Geburts- u. Sterbejahr aller Personen (außer der Hauptperson) angezeigt werden, ist genügend Platz für mehr als <sup>10</sup> Kinder. Orte oder weitere Daten werden nicht in der Datei aufgenommen werden, können aber in der Textdatei untergebracht werden. Das Textfeld ist leicht erweiterbar und korrigierbar mit dem BROWSE-Befehl aus dBase.
- **Beurteilung:** Ein sehr gut dokumentiertes und sofort lauffähiges Programm mit Beispieldatei von Wilhem dem Eroberer. Mit dem \* kann man in der Ahnen- und Nachfahrentafel herumturnen. Der Speicherplatz ist leider zu klein!

**240 C0MPUTERGENERLDC1E Jahrgang 3/1SB7 Heft <sup>6</sup>**

#### **Aufstieg vom CPC auf den PC mit Daten?**

<span id="page-25-0"></span>Im Heft 3/87 der Zeitschrift PC-Schneider-International Seite <sup>90</sup> ff. im Artikel "Aufstieg vom CPC auf PC mit Daten und Programmen" war zu lesen, wie es mit viel Geld möglich ist. Geht es auch billiger? Ja!

Dazu wird benötigt:

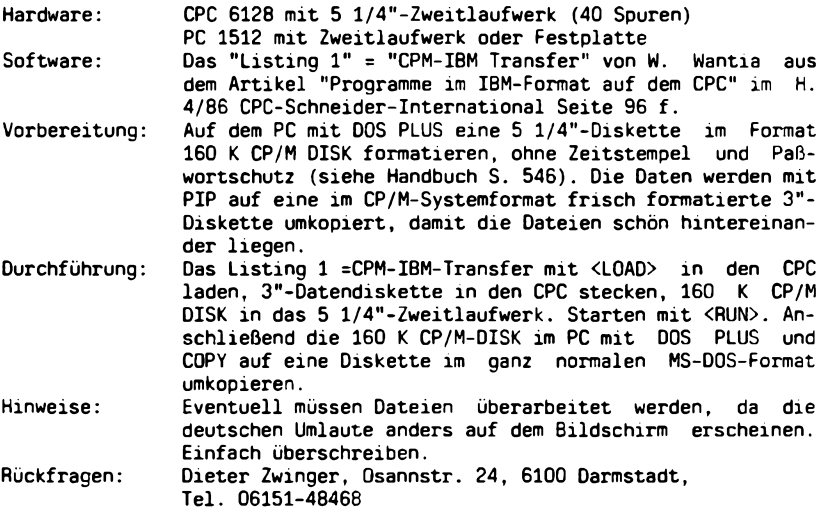

Warum geht es nicht noch einfacher? Nun, das CP/M des CPC legt im Datenformat das Directory in den ersten vier Sektoren der Spur <sup>0</sup> und im Systemformat in den ersten vier Sektoren der Spur <sup>2</sup> an. Der PC 1512 sucht das Directory aber in der Spur 1! Also muß das Directory mit dem Listing <sup>1</sup> <sup>=</sup> CPM-IBM-Transfer verlegt werden. Dabei wird auch die unterschiedliche Sektorenzahl berücksichtigt. Sicherlich ließe sich mit einem kleinen Programm eine <sup>5</sup> l/4"-System-/Datenformatdiskette des CPC direkt im PC <sup>1512</sup> lesen. Vielleicht findet sich ein pfiffiger Leser, der es schreibt. Dieter Zwinger

 $\ddotsc$ 

Vielen Dank für diesen wertvollen Hinweis, der u.U. Kosten sparen kann. Wer kein 5 1/4"-Laufwerk für seinen Scheider CPC besitzt, kann sich auch die billigere RS 232-Schnittstelle zum Schneider kaufen. Mit je einem Datenübertragungsprogramm (z.B. KERMIT) für den PC bzw. den CPC und einem Verbindungskabel zwischen den RS 232-Schnittstellen beider Rechner kann man Daten hin und hersenden, wie A. Geratz und S. Amann in Soest 1986 vorgeführt haben.

Thomas Schreiber berichtet uns vom Public Domain Software-Programm Nr. <sup>256</sup> TRANSFER (Fa. Weeske, Potsdamer Ring 10, <sup>7150</sup> Backnang) für Schneider-Rechner, mit dem MS-DOS-Disketten am Vortex-Laufwerk (auf 40 Spuren eingestellt) lesbar waren.

**Jahrgang 3/1987 Heft 8**

**CDMPUTERGENERLDGIE 241**

#### **REPORT**

#### **Fragebogenauswertung 1986/87**

Die nach einem Jahr erneut durchgeführte Fragebogenaktion brachte zwar einen prozentual geringeren Rücklauf, bei steigenden Leserzahlen ist diese Entwicklung aber unvermeidlich. Der Dank gilt allen <sup>156</sup> Einsendern (bis Anfang Mai 1987), das sind rund <sup>45</sup> % aller vorher verschickten Bögen. Unter den Rücksendungen waren auch 4 % von unseren ausländischen Abonnenten. Fast jeder dritte Teilnehmer hatte sich bereits vor Jahresfrist beteiligt, es war also fast die Hälfte (49 %) der Einsender Oes Vorjahres wieder mit dabei, dafür ein besonderes Danke schön.

Da der Fragebogen fast das gleiche Aussehen wie im Vorjahr hatte, sollen an dieser Stelle nur die wichtigsten Aussagen und größten Veränderungen vorgestellt werden. Bei der Frage nach den Kenntnissen in der Genealogie und beim Umgang mit Computern war die Rubrik "etwas Übung" zwischen "Anfänger" und "Fortgeschrittenen" eingefügt worden, die gegenüber dem Vorjahr von beiden benachbarten Rubriken profitiert hat. Demzufolge ist der "Anfänger" im wahrsten Sinne des Wortes zu verstehen und nicht unmittelbar mit den letzten Ergebnissen zu vergleichen. In der ge-<br>nealogischen Eorschung stehen 13.5 %, unserer Leser ganz am Anfang, von nealogischen Forschung stehen 13.5 % unserer Leser ganz am Anfang, den erfahrenen Genealogen bezeichnen sich 29 % als Computeranfänger und 28 % haben erste Erfahrungen mit dem Computer gesammelt.

Mit einem eigenen Computer sind 69 % Leser ausgestattet (Vorjahr 56%), noch keinen Computer haben 24 % (Vorjahr 28 %) und nur noch <sup>7</sup> *% der* Computergenealogen nutzen die Anlage an ihrem Arbeitsplatz (Vorjahr 16%). Unter den Computerbesitzern sind <sup>14</sup> % Anfänger, je <sup>37</sup> % verfügen über erste und fortgeschrittene Kenntnisse, und für <sup>12</sup> % gehört die Computernutzung zum Berufsleben. Eine deutliche Veränderung ist bei den Speichergrößen zu verzeichnen. Hatten im Vorjahr noch 51 % der vorhandenen Computer eine Speichergröße bis 64 KB, so sind es heute nur noch 29 %. Mit mehr als 256 KB waren vorher nur 20 % der Anlagen ausgestattet, so sind es immerhin schon <sup>43</sup> % aller vorhandenen Computer (Tabelle 1).

Speichergrößen der vorhandenen Computer

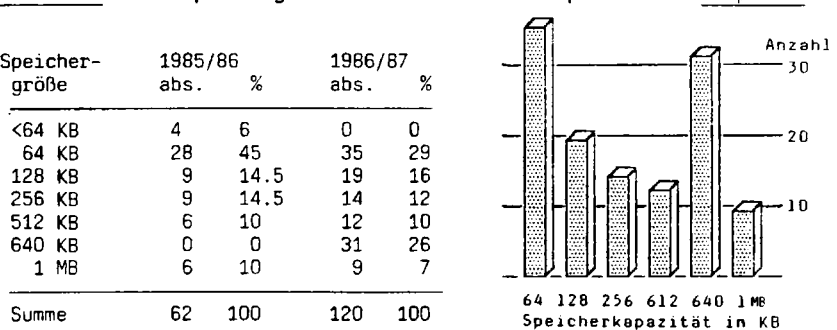

Bereits 21 Computer (= 17.5 %) verfügen als externes Speichermedium über eine Festplatte mit mindestens <sup>20</sup> MB, aber nur für drei Anlagen wurde ein Modem zur Datenfernübertragung gemeldet. Die Ausstattung mit einem

**242 CDMPUTERGENEQLDG1E Jahrgang 3/1987 Heft <sup>8</sup>**

Tabelle 1

Graphik 1

#### THOMAS, Fragebogenauswertung

Drucker und einem oder zwei Diskettenstationen gehört inzwischen zur Standardausrüstung. Bei den Computertypen - 26 verschiedene Modellfamilien kommen derzeit vor - hat die Gruppe von IBM und deren kompatible Anlagen, dazu gehören auch einige der größeren Commodore- und Schneidermodelle, den noch vor Jahresfrist führenden Commodore-Computern den Rang abgelaufen. Immerhin ist die Gruppe der C64 und C128 mit gemeinsam 22.5% immer noch sehr stark vertreten. In Tabelle <sup>2</sup> sind nach Fabrikaten nur diejenigen Marken einzeln aufgeführt, die mindestens fünfmal genannt wurden.

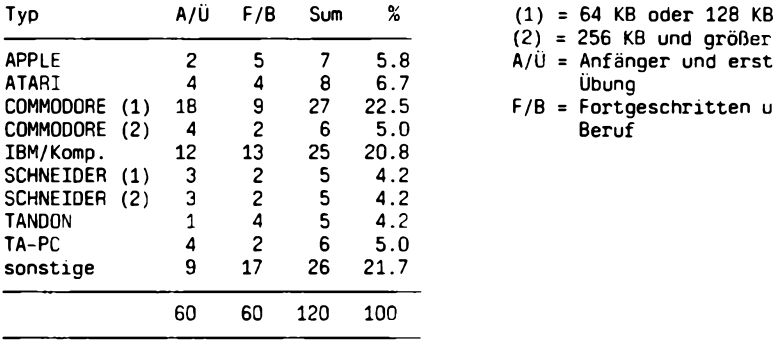

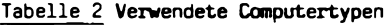

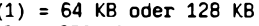

— QRR KR iinri frrnApr **\ c.) — cju UilU yiUDcF**

- $A/\tilde{U}$  = Anfänger und erste<br>Übung
- $F/B =$  Fortgeschritten und<br>Beruf

Beim Vergleich von Fragebögen der Wiedereinsender mit denen des Vorjahres konnte festgestellt werden, daß davon ein Drittel einen Systemwechsel (18 %) oder eine Neuanschaffung (16 %) vorgenommen hatten. Je drei Leser erwarben Computer mit 640 KB oder 64 KB und ein Leser ging auf <sup>128</sup> KB. Der Systemwechsel ist durchgehend gekennzeichnet durch eine Speichervergrößerung und bis auf zwei Fälle (von C64 auf ATARI) eine einheitliche Wahl der IBM-Familie.

Die Nutzung des Computers für genealogische Aufgaben hat kaum eine Veränderung zu der Vorjahresauswertung erfahren, nach wie vor stehen Personendatenverwaltung als Basisaufgabe, die Verknüpfung dieser Datensätze zu Ahnen-, Stamm- und Nachkommenlisten als Ergebnisfunktion und die Textverarbeitung als Zusatzaufgabe an der Spitze. Die Anwendung von Standardsoftware hat zugenommen, am häufigsten wird dBase (27mal) in Anspruch genommen; SUPERBASE (4mal), DATAMAT (3mal), OPEN ACCESS (3mal), MULTIPLAN (3mal), VIZAWRITE (2mal) und APPLEWORKS (2mal) nehmen dagegen fast eine Außenseiterrolle ein. Erfreulich ist die durch die Kontakte der COMPUTERGENEALOGIE fortschreitende Verwendung von Programmen, die unsere Leser geschrieben haben oder die in der Zeitschrift vorgestellt wurden. Die Programme 'Ahnendatei Wessel' (S.87-90), 'Personal Ancestral File' (S.63-65), 'GENISYS' (S.13-15), 'Thimm' (S.157-158) und 'Elektronische Ahnentafel' (S.162-163) werden von je einem bis drei Lesern benutzt. Elf Einsender haben vermerkt, daß sie mit eigenen Programmen arbeiten. Hoffentlich können wir bald etwas über das eine oder andere dieser Programme berichten.

**Jahrgang 3/19B7 Heft <sup>8</sup>COMPUTEHCEHEDLOGIE 243**

Der vielfältige Wunsch nach Kontakten untereinander hatte dazu geführt, unsererseits nach der Bereitschaft zum Austausch zu fragen, damit keine unerwünschte Weitergabe von Adressen erfolgen kann. Die überwältigende Mehrheit der Einsender (82 %) hat ausdrücklich der Weitergabe ihrer Adresse zugestimmt, 14 % haben das Ankreuzen dieser Frage ausgelassen und nur 4 % wollen keine passiven Kontakte knüpfen. Jeder Leser der COMPUTERGENEALOGIE kann zukünftig beim Herausgeber eine Adressenliste anfordern, die entweder für einen bestimmten Computertyp oder für eine Postleitzahlenzone zutreffend ist. Zur Deckung der Unkosten ist dafür die Voreinsendung von DM 3.— in Briefmarken erforderlich. In diesem Zusammenhang sei zum Aufnehmen von Verbindungen zu bestimmten Problemen auf die Möglichkeit der Kleinanzeige in unserer Zeitschrift hingewiesen.

Die geäußerten Wünsche und Kommentare zur COMPUTERGENEALOGIE reichen von "Hinwirken auf ein gemeinsames (weltweites) Datenbanksystem'' über "weiter so" bis "runter von der hochgestochenen Fachsprache". Wir werden alle Meinungen aufmerksam zu beachten versuchen, wie bisher in kein Extrem verfallen und möglichst allen Lesern ein nützliches Hilfsmittel in die Hand geben. Zur Hilfestellung für die Anfänger ist daran gedacht, Sonderhefte außer der Reihe herauszugeben, in denen diejenigen Grundlagen abgehandelt werden sollen, die man nicht immer wieder in den laufenden Heften abdrucken kann. Bei der nächsten Fragebogenaktion ist das Echo hoffentlich noch größer als bisher, da wir hierdurch auch ein Instrument zur Kontaktaufnahme unserer Leser untereinander schaffen wollen. Gezielte Auskünfte lassen sich aber nur geben, wenn ausreichende Angaben vorliegen, wobei der Schutz der persönlichen Daten oberstes Anliegen ist.

Karl B. Thomas

#### **Fezrrsonal Anee s"t ztral File**

Ein **Computer-Programm für Ihre Genealogie,** das kaum Wünsche offen läßt.

**In "Deutsch" für: "IBM-PC und Compatible."**

Personen-Verwaltung, Generationen-Liste, Nachfahren-Liste, Abstammungs-Suche, Alpha-Suche, Personen-Suche und vieles mehr.

Weltweit ein Begriff, wir senden Ihnen gern eine Programmbeschreibung (bitte Rückporto)

**Genealogie -+- Edv—Sexrvi ce H-W.+ V. Knoll, Beethovenweg 7 4817 Leopoldshöhe** 244 **COMPUTERGENERLOGIE Jahrgang 3/1987 Heft <sup>B</sup>**

#### **LESERBRIEFE**

#### **EDV-Meeting der Bezirksgruppe München am 11.4.1987** 3.5.1987

Sehr geehrter Herr Gröber,

wenn meine Informationen stimmen, wollen Sie in einer der nächsten Ausgaben der 'Computer-Genealogie\* über das o.a. Treffen der Bezirksgruppe München zum Thema Genealogie und EDV berichten. Dabei wollen wir Sie unterstützen durch folgende Mitteilungen zu den inzwischen angelaufenen Aktivitäten, die sich aus diesem Treffen entwickelt haben.

Entsprechend der ziemlich einhelligen Meinung, daß der Worte genug gewechselt seien und nun endlich Taten folgen sollten, hat sich eine Arbeitsgruppe konstituiert, bestehend aus den Herren Denkscherz, Kiening, Dr. Reitmeier und Dr. Zelller, die sich zum Ziel gesetzt hat, ein Computerprogramm zunächst für die Mitglieder der Bezirksgruppe München zu entwickeln, das Interessenten kostenlos zur Verfügung gestellt wird und dem einzelnen Hobby-Genealogen auf eine für Computer-Laien geeignete Art und Weise erlaubt, seine Ahnen zu erfassen und daraus z.B. verschiedene Listen wie Elternblatt, Ahnentafeln oder Nachfahrenlisten für den eigenen Gebrauch zu erstellen. Die Möglichkeit einer zentralen Bearbeitung der einzelnen Ahnendateien auf Bezirksgruppenebene wird dabei ebenso vorgesehen wie ein Austausch von Daten unter den einzelnen Forschern.

In einer ersten Sitzung der o.a. Arbeitsgruppe einigte man sich auf einen Stammdatensatz, der als Arbeitsgrundlage dienen soll. Dabei wurden auch die Längen der Felder für die einzelnen Eingaben vorläufig festgelegt. (Das Programm soll so flexibel gehalten werden, daß Änderungen, die sich aus der Praxis ergeben, ohne Datenverlust leicht durchgeführt werden können.)

Allen Mitgliedern der Arbeitsgruppe steht ein Atari ST mit <sup>1</sup> MByte internem Speicher zur Verfügung. Da dieser Computer das derzeit mit Abstand beste Prels-/Leistungsverhältnis bietet, und von daher bei Neuanschaffungen vor allem an diesen Rechner gedacht werden wird, wird das geplante Programm auch auf dem Atari ST entwickelt. Was die zur Verwendung kommende Sprache betrifft, so werden derzeit zwei relevante Möglichkeiten gesehen; diese sollen verwirklicht und dann miteinander auf Praktikabilität und Leistungsfähigkeit von den potentiellen Anwendern geprüft und beurteilt werden. Somit ist ein echter Wettstreit der Programmierer (Kiening und Dr.Reitmeier) gegeben, der sich auf das Ergebnis sehr förderlich auswirken dürfte. Inzwischen liegen erste konkrete Ergebnisse vor, doch wäre es derzeit noch zu früh, detailliert darüber zu berichten.

Abschließend sei - auch um Mißverständnissen vorzubeugen - gesagt, daß es der Arbeitsgruppe nicht darum geht, angesichts bereits existierender Genealogie-Programme das Rad neu zu erfinden, andererseits wird auch keine Lösung des EDV-Problems auf höchster Ebene mit dem Anspruch auf Perfektion angestrebt. Jedoch: Was derzeit als Programm zur Erleichterung der vereinsinternen Arbeit erstellt wird, kann sich Ja später als geeigneter Ansatz für eine überregionale Lösung herausstellen...

In fiesem Sinne beste Grüße im Namen der Arbeitsgruppe

 $\mu h$ 

8000 München 90 Aibanistr. 13

Dr.Heribert Reitmeier

**Jahrgang 3/19B7 Heft 6**

**COMPUTERCENEÖLOGIE** 245

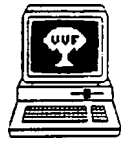

Genealogie & Computer Bestellungen bei: Centrum voor Familiegeschiedenis VVF Dienst Computergenealogie. Van Heybeekstr. <sup>3</sup> B-2060 Antwerpen-Merksem Preis: 250 BF/Jahr, <sup>6</sup> Hefte

Jahrgang 4, Nr. 2. März 1987

S. 25. R. **Bryssinck: Bericht über die Monatsversammlungen** vom 31. 1. und 28.2.1987. St. **Van Everbroek** schlägt einen **europäischen Beitrag zum GED-COM-Standard** vor. Mitteilungen, Termine, Anschriften des Dienstes Computergenealogie. S. 31. W. **Schuermans: Genealogieprogramm. Teil 1.** (für Apple II+, mit Ausdruckbeispielen). S. 37, P. Donche: **shing.** Neue Software für PCs und Homecomputer, perfekte Ausgabe mit Laserprintern. Satz u. Ausdruck des Artikels mit einem IBM-komp. PC. S. <sup>43</sup> Kurznachrichten: SoftStrip: Datenspeicherung auf Papierstreifen (23 <sup>x</sup> <sup>1</sup> <sup>1</sup> cm, 5,5 KB), fotokopierbar, lesen per Scanner. Videoprinter f. Bilder. Verzicht auf Kopierschutz bei großen US-Softwareherstellern. S.45. Zeitschriftenschau (u.a. COMPUTERGENEALOGIE, USA, England). Engi. Zus.fass. Nr. 3. Mai 1987

S. 49. R. **Bryssinck: Bericht über die Monatsversammlung** vom 28.3.1987. Termine, Anschriften. S. 52. **W. Schuermans: Genealogieprogramm Teil** 2: Ahnentafel, Stammtafel und -reihen. S. 57. R. **Jansen: GEDCOM Teil <sup>1</sup>** mit Beispielen aus Personal Ancestral File. S. 63. P. **Donche: Ahnentafelbuch IV** auf <sup>4</sup> Disketten in GEDCOM-Format. MS-DOS, 360 K, in komprimierter Form nach Huffman codiert, ein Leseprogramm wird mitgeliefert. Bezug: L. Vander Avort, Kerkstr. 17, B-8340 Damme, Preis: 400 BF. S. 66. Hardware-Neuigkeiten: neue Modellreihe von IBM, Schneider PC 1512, Erweiterungen für den Commodore <sup>C</sup> <sup>64</sup> von Fa. Rossmoller, Bonn, preiswerte Drucker von Citizen, Brother und Star. S. 74. Zeitschriftenschau (Frankreich, USA).

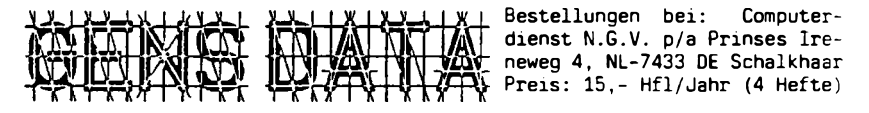

4. Jahrgang Nr. 2. Januar 1987 S. 25. P.F. Klok: **Register. Komfortables dBase Il-Programm** zur Registererstellung aus Kirchenbüchern. Textdatei mit dem Originaltext, in weitere Dateien Namen, deren Abkürzungen, Patronymika usw. mit alphabetischer Sortierung. S. 31. J.J. **Den Braber:** Aus der Arbeitsgruppe Programmierung (Programmkorrekturen). S. 33. M.L. **Krap-Meester:** 3. Landes-Computertag am 4.10.1986 in Delft. Eindrücke. S. 34. J.W. **Pallada: Ergebnis der Umfrage** (132 Einsender): 80 % Anfänger bzw. erfahren in der Computeranwendung und in der Genealogie. IBM-Anwender 24 %; Commodore <sup>22</sup> %, Sinclair <sup>17</sup> %, Apple <sup>12</sup> %. S. <sup>35</sup> Kauftips für Computer-Genealogen. S. 37. J.W. **Pallada: Komprimierung von Daten.** S. 41. Nachrichten der Anwendergruppen (Sinclair, IBM, Commodore, Atari). S. 42. M. **van der Leeuw:** Ausdruck von Stammreihen. S. 43. P.C.J. **Bijl: Fakten und Vermutungen.** Eine Antwort. S. 44. J.H. **Luijerink: Sekundäre Quellen für Ortsgeschichte und Genealogie,** (vgl. COMPUTERGENEALOGIE Heft 6(1986) S. 172). S. 46. K.B. **Scholten: Erfahrungen mit Basicode.** S. 47. Genealitäten: Gruppe Genealogie in der PC-Anwendergruppe HCC gegründet. S. 48. Mitteilungen, Termine. Zeitschriftenschau Genealogical Computing. Inhalt, engl. Zus.f.

**246 COMPUTERCENERLOGIE Jahrgang 3/1987 Heft <sup>8</sup>**

#### Nr. <sup>3</sup> April <sup>1987</sup>

S. 53. J.M. **Den Braber:** Aus der Arbeitsgruppe Programmentwicklung. Neue **Version des Genealogieprogrammes für Diskettensysteme. Gens Data/87** erscheint im Herbst für 5 1/4"-(CP/M, Commodore, IBM, Apple, TRS 35 Hfl.) und <sup>3</sup> l/2"-Systeme (Atari <sup>40</sup> Hfl.). S. 55. J.H. **Luijerink:** Mit dem PC auf **Suche nach Ahnen in indizierten Akten.** S. 57. **J.W. Pallada: Externe Speicher.** S, 60. P.C.J. **Bijl: Übersetzung von Ahnen- und Nachfahren-Numerierungen.** Möglichkeiten des Parenteel-log-Systems. S. 62. A. **Lenselink:** Eindrücke vom 6. Hobby-Computer-Club-Tag in Venlo. S. 63. R. **Bryssink: Nachfahrentafeln mit Textverarbeitung erstellen.** S. 66. K.E.J. **Honings:** Aus der Arbeitsgruppe Programmentwicklung (Kassettensysteme). J. **Wissink:** Erfahrungen mit Gens Data/D85 am BBC-Computer. S. 67. Nachrichten aus den Anwendergruppen (Commodore). S. 68. P.C.J. **Bijl: PATROSORT.** Beschreibung eines Such- und Indentifikationsprogramms für patronymische Namen. Interaktiver Namens- und Datenvergleich am Bildschirm. S. 73. Genealitäten: Mikrofilm-Scanner von Agfa, engl. Domesday-Projekt: Fotos, Karten, Daten auf <sup>2</sup> Compact Disc. S. 74. K.J.F. **Heymans:** Treffen der Hobby-Computer-Club-Gruppe Genealogie 28.3.87 in Utrecht. Mitteilungen, Termine, Inhalt, engl. Zusammenfassungen.

## **COMPUTERS IN**

## **GENEALOGY**

Society of Genealogists 14 Charterhouse Buildings, London EC1M 7BA, 4 Hefte/J.<br>Preis: 5 Engl. Pfund/Jahr 5 Engl. Pfund/Jahr Vol. 2. Nr. 7 März 1987

S. 153. Editorial, Termine, Nachrichten: BBC-Computer-Programme: Heritage nahezu fertig, Easytree verbessert; MS-DOS-Programme (z.B. PAF) mit Adapter lauffähig. S. 155. M.F. **Taylor: Das ESCR Datenarchiv der Universität von Essex;** eine Datenquelle für Genealogen? Seit <sup>1967</sup> werden computerlesbare Daten aus dem Bereich Sozialwissenschaften aller Art archiviert (kaum aber Personendaten), z.B. <sup>400</sup> <sup>000</sup> Einträge der britischen Volkszählung von 1851 u.a. demograph. Daten, Heiratsregister von Oxfort 1837-1970 u.a. Register aus Versicherungen und Firmen des 18.-19. Jh., Persönlichkeiten aus Justiz, Militär und Parlament. S. 160. H.J. **Storey: Meine Arbeit am ZX-Spektrum+:** Ahnentafel, Nachfahrentafel, Listen. Mit Ausdruckbeispielen. S. 164. **J.Bottle: Datenübertragung von Spektrum/VU-File zum** QL/Archive-Datenbankprogramm. S. 165. D. **Francis: Heritage** für den BBC-Computer. Das Programm der brit. Genealogengesellschaft von Bel Tech Ltd (30 Pfd). Personendatensatz mit 10 Feldern (max. 22 Zeichen) <sup>+</sup> Textfeld,. GEDCOM-kompatibel. S. 171. D.W. **Jopling: Genealogie mit ATLAST Datenbank** für PCW8512 (Joyce), mit Ausdruckbeispielen. S. 176. O.R. **Wells:** Computer und Genealogie - ein Blick in die Zukunft. 32-bit-Computer, Compact-Disc, Großdatenbanken. S. 181. R.T. **Prinke:** Genealogisches Datenbankprogramm für Sinclair Spectrum. S.185. J. **Hodges:** DAFT - Zeichnen von Stammbäumen (für BBC-Computer, <sup>12</sup> Pfd). S. 189. Leserbriefe.

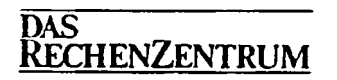

C. Hanser Verlag, München

8. Jahrgang 1985, S. 249 - 259

P. **Scherber:** Betriebserfahrungen mit einer **Omnifont-Lesemaschine** im Rechenzentrum.

Klarschriftleser KDEM (= Kurzweil Data Entry Machine von Xerox) im Götttinger Großrechenzentrum liest aus Büchern und Druckschriften alle Typen. Das Gerät kann Schriftstile erlernen und sogar auf kyrillisch trai-

**Jahrgang 3/1987 Heft 8**

**CDMPUTERCENEQLDGIE 247**

niert werden. Die Vorlagen müssen hohe Druckqualität haben, Fotokopien sind schlechter. Schlußsatz: "Erstbenutzer haben oft phantastische Projektziele im Auge und sind zuweilen erstaunt, wenn man sie danach fragt, wie sie die erfaßten Massendaten weiterverarbeiten wollen."

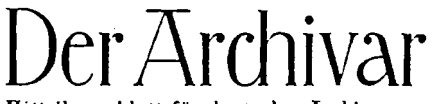

Herausgeber: Nordrhein-Westfäl. Hauptstaatsarchiv, Mauerstr. 55 4000 Düsseldorf 30. Preis: 42 DM/Jahr (4 Hefte)

Mitteilungsblatt für deutsches Archivwesen

40. Jahrgang, Heft <sup>1</sup> (Feb.1987) Sp. 6. G. **Taddey: Der 58. Deutsche Archivtag 1986 München.** Die Archive in der Informationsgesellschaft. Überlieferungsbildung und archivische Dokumentation im Wandel. Computeranwendung in vielen Bereichen erwähnt: Zeitschriften-Datenbank Berlin, Nachweis von Nachlässen zukünftig per EDV? Sp. 87. H.-J. **Kistner** und R. **Ostermann: Zur Aufbereitung historischer Archivdaten** mit statistischen Methoden am Beispiel der Stadt Kamen, (mit statist. Programmpaket ISP für IBM-PC/Kompatible). Sp. 95. Archivberichte und Tagungen, u.a. Dokumentartag 1986 in Freiburg. Informationsverarbeitung durch Computer. Stuttgarter Kreis f. Dokumentation und Information (SKDI) neu gegründet. Sp. 121. Literaturbericht. Sp. 145. Personalnachrichten. Verschiedenes.

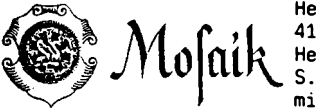

Herausgeber: Hermann Th. Dellmann, Heldstr. 41 4190 Kleve. Preis: 15 DM/Jahr (4 Hefte) Heft 1/1987

**Mitteilungen der Bezirksgruppe Kleve der Westdeutschen Gesellschaft für Famiiienkunde e.V**

S. 29. Stephan **de Lange: Kirchenbuchverkartung** mit Computer. Für 6 kath. Pfarreien (Donsbrüggen, Huisberden, Warbeyen, Kellen, Kranenburg und Rindern) sind bereits Computerindizes der Heiraten erstellt worden. Die Orte Beek (ev),

Groesbeek (ev, kath) und Sonsbeck kommen bald dazu. Das Commodore-Programm Superbase 64 dient zur Verwaltung von Ahnen; das erweiterte Programm von 0. Desmet (vgl. Genealogie & Computer 5/1986) wird eingedeutscht. <sup>5</sup> Mitglieder hat die aktive Computergruppe in Kleve. S. 30. R. und **G. Verheyen: Alph. Heiratsregister KPA Niel** 1702 - 1802. Computerausdrucke von Mann/Frau bzw. Frau/Mann und Datum.

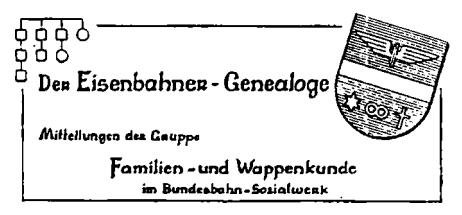

Schriftleitung: Dipl.-Ing. Eberhard Löflund Am Waldpark 19 6050 Offenbach/Main Preis 5,- DM/Heft erscheint ca. zweimal/Jahr

Jahrgang 13, Band 3/Folge 2 Dezember 1986, S. 127

Die Vereinigung richtete auf dem Deutschen Genealogentag vom 19.-22.9.87 in Soest wieder ihre Sondertagung und eine EDV-Tagung aus. Sonderschau von <sup>11</sup> verschiedenen EDV-Verfähren. Die DAGV-Mitgliederversammlung stellte fest, daß der EDV-Auftrag an die GFW/BSW erfolgreich abgeschlossen wurde, bat diese aber, auch weiterhin die Koordinierung der Aktivitäten im Rahmen der DAGV zu übernehmen.

**248 COMPUTERGENEBLOGIE Jahrgang 3/1987 Heft <sup>8</sup>**

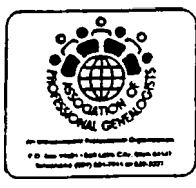

Association of Professional Genealogists P.O.Box 11601, Salt Lake City, Utah 84147 U.S.A. Preis: <sup>25</sup> \$ (Ausland: <sup>35</sup> \$) für <sup>12</sup> Hefte/Jahr No. 6 (Dezember 1984) Neuer **Genealogischer Bulletin Board** von Ken Lindsay für den Daten- und Informationsaustausch zwischen Computern per Telefon (Mailbox), täglich von <sup>6</sup> bis <sup>17</sup> Uhr.

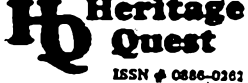

**Heritage** Heritage Quest International Genealogy Forum, Preis <sup>25</sup> (Ausland: 35) US\$ für <sup>6</sup> Hefte/Jahr

Heft <sup>1</sup> (1985)

**Computerecke:** S. 51. J.W.Posey: Konferenz der Nationalen Genealogischen Gesellschaft. Ein Nachmittag für die Computeranwendung mit kussion über GEDCOM, Vorführung einer genealogischen Telekonferenz zwischen Computern, und Genealogieprogrammen. S. 54. M.L.Cook: **Register** zu Ihrem Buch in <sup>30</sup> Minuten. GENDEX/SCANDEX erstellt Register nach der üblichen Eingabe in Sekundenschnelle, SCANDEX ist ein Programmteil zum automatischen Lesen von Namen, die in Großbuchstaben Geschrieben sind. Heft <sup>3</sup> (1986)

**Computerecke:** S.31. J.W.Posey: Neuer Horizont in der Computergenealogie. Optische Disk für den großen Speicherbedarf. Beispiel: Katalog der Kongreßbibliothek und anderer großer Nationalbibliotheken auf einer Disk mit 550 Megabyte (= 3550 Floppy Disk), Zugriff in <sup>1</sup> Sekunde. S. 44. A.J. Morris: **Registerprogramm** für Commodore <sup>64</sup> und 128. Zusätzlich angegebene Mädchennamen (in Klammern) werden ebenfalls mit einoeordnet. Heft 4 (1986)

**Computerecke:** S. 68. J.W. Posey: Verbraucherinformation über Computeranwendung in der Genealogie. Diskussion und Verteidigung von Urheberrecht und Kopierschutz für Genealogie-Software.

Heft 5 (1986)

**Computerecke:** S. 73. J.W.Posey: Neuer Horizont in der Computergenealogie Teil II. Zusammenstellung von umfassenden Familienchoniken mit Bildern, Karten, Zeichnungen, Grafiken, Statistiken, historischen Daten usw. Heft 8 (1986)

**Computerecke:** S. 100. W. Dollarhide: Verstand und Computer. Herkömmliche Familienforschung sinnvoll organisieren, damit eine spätere Bearbeitung mit dem Computer möglich bleibt.

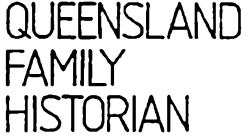

**JOURNAL OF THE CUtNSLAND IAM1T «TORT SOtXTT Ire.**

QUEENSLAND Sekretariat: P.O.Box 171, Indooroopilly, Q. 4068,

Vol. 7. No. 6, Dezember 1986

S. 96: **Kalenderprogramm** in Microsoft Basic. S. 97: Treffen der **Computergruppe** ab Februar 1987 jeden zweiten Monat. B. Alexander: **Programme: PAF,** das Mormonenprogramm nun auch für Apple Ile, Tandy u.a. CP/M-Rechner erhältlich. Genealog. Programm

**GENIUS** für IBM und Kompatible als kostenlose Bei—gabe beim Kauf von 10 Disketten einer best. Marke - die Anleitung kostet extra!

**Jahrgang 3/1987 Heft 8**

**COMPUTERGEHERLOGIE 249**

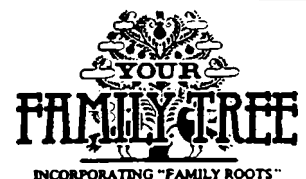

Neue genealogische Zeitschrift aus Australien: 8 Rickard Road, Narrabeen, NSW 2101, Austral. Preis: 38 Austral. \$ (12 Hefte/Jahr) Vol. 1, Nr. <sup>1</sup> Januar 1987

S. 15. J. **Worthington:** Organisieren Sie Ihre Familienforschung per Computer. Programme und Hardware.

Nr. 3 März 1987

S. 18. J. **Worthington:** Wenig Fortschritt bei der Computerisierung von Familiendaten; Mitarbeit ist erforderlich. Bericht über australische Aktivitäten: Austral. Genealog. Computer Index; Austral. Biograph, und Genealog. Daten; Online-Datenbank für Auswanderer 1836-1885 und 1925-1956; Computer-Suchserviceder Nationalbibliothek. Nr. <sup>4</sup> April 1987

S. 4. L. **White:** Leserbrief betr. Personal Ancestral File. Bezugsquelle.

★★★★★★★\*•\*★★★★★\*•\*•♦♦\*★★\*★★★★\*★★★\* \*\* \*\*\*★★★★★★\*★★\* \*\*\*\*★★★★★\*\*\*\*\*\*\*★★★\*\* \*

#### **English summary to COMPUTERGENEALOGIE**

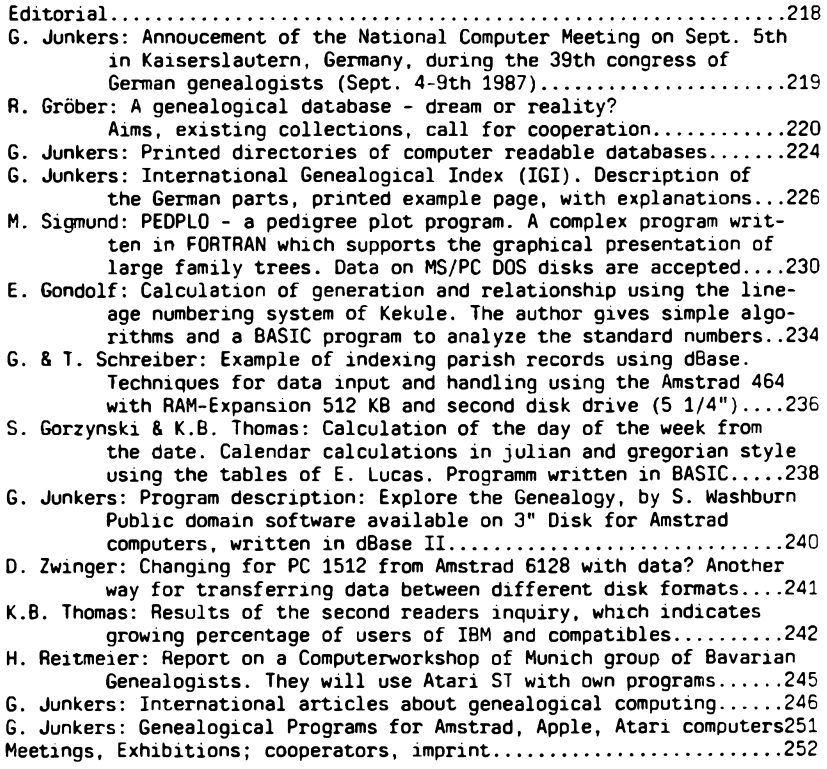

**2 50 COMPUTERCENEQLOGIE**

#### **PROGRAMME**

Die Redaktion hat für Sie wieder eine Zusammenstellung von Genealogieprogrammen für verschiedene Rechner angelegt. Fehlt nach Ihrer Ansicht ein geeignetes Programm, so bitten wir um Ihre Ergänzung. Die Redaktion übernimmt keine Garantie für Lieferbarkeit. Funktionsfähigkeit und Preise. Wir sind nicht in der Lage, alle Programme zu kaufen und zu testen.

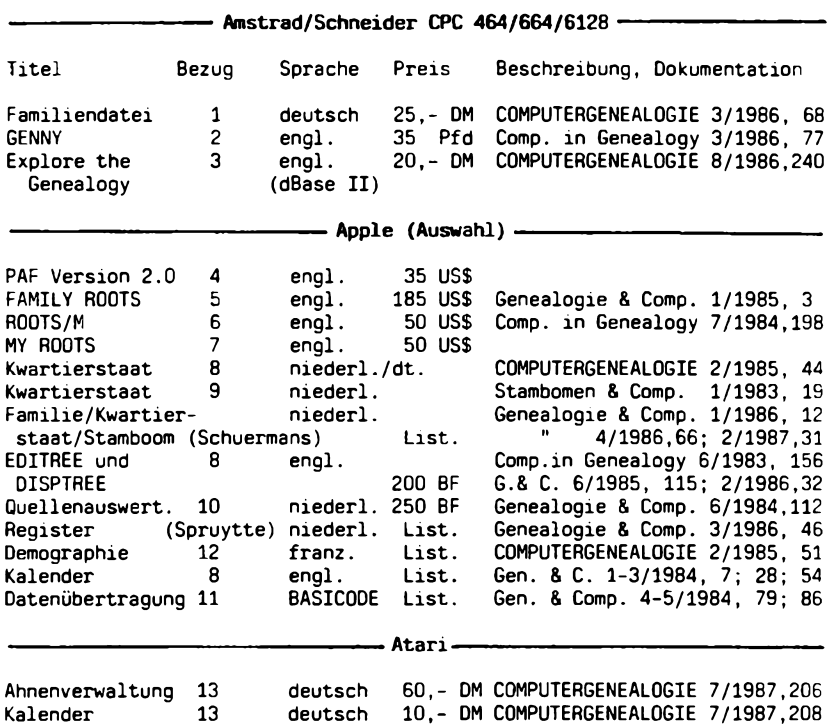

Kalender 13 deutsch 10,- DM COMPUTERGENEALOGIE 7/1987,208

#### **Bezugsmöglichkeiten bzw. Autoren**

1) Günther Runkel, Wittgensteiner Str. 35, 5900 Siegen <sup>1</sup> 2) DCS Software, 38 South Parade, Branhall, Stockport, SK7 3BJ, GB 3) Fa. Weeske, Potsdamer Ring 10, <sup>7150</sup> Backnang (dBase II erforderlich) 4) Distribution Center, 1999 West 1700 South, Sait Lake City, UT 84104 5) S. Vorenberg, Quinsept Inc., POB 216, Lexington, MA 02173, U.S.A. 6) Commsoft, 2452 Embarcadero Way, Palo Alto, CA 94303, U.S.A. 7) Mark Peters, 1513 Towhee Lane, Naperville, IL 60565, U.S.A. 8) P. Donche, Britse Lei 4/16, B-2000 Antwerpen 9) J.H. Luijerink, Burg, van Erpstr. 66, NL-5351 AX Berghem 10) A. Meirte, Weidestr. 63, B-2600 Berchem-Antwerpen 11) St. Van Everbroeck, Foxemaatstr. 68, B-2180 Kalmhout 12) J.P. Pelissier, INRA-CNRZ, F-78350 Jouy-en-Josas 13) Wolfgang Pfeiffer, Espenstr. 5, <sup>4047</sup> Dormagen <sup>11</sup>

**Jahrgang 3/1987 Heft <sup>B</sup>**

**C0MPUTERGENERL0G1E 2 51**

#### **INFORMATIONEN & TERMINE**

Wenn Sie regelmäßige oder auch einmalige Treffen zum Thema Computeranwendung in der Familienforschung haben, sind wir für rechtzeitige Meldung dankbar!

**Termine vom Juni bis Oktober 1987:** (ohne Gewähr)

- 11.-14.6.1987 **Köln:** C\*87: Computer-Software-Electronics. Internationale Computer Ausstellung im Messegelände Köln
- 5. Sept. 1987 **Kaiserlautem:** EDV-Sondertagung 39. Deutscher Genealogentag - mit Ausstellung und Vorführung von Genealogieprogrammen. Einladung und Vorschau siehe Seite 219!

24. Okt. 1987 **Kleve:** Deutsch-Niederländische Familienkunde-Tagung in der Stadthalle von 10 - <sup>16</sup> Uhr mit Ausstellung von Microfichesammlungen, Totenzettelsammlung, Computer und Programme

#### **in den nächsten Heften erscheint:**

- GEDCOM und PAF

- Hilfsprogramme für den Genealogen: Namensuche, Karteiprogramme
- Phonemsuche

#### **Mitarbeiter dieses Heftes:**

Martin Sigmund, Grabenstr. 78, 5300 Bonn <sup>3</sup> Dr. Ewald Gondolf, Schulstr. 34, 6633 Wadgassen Gretje und Thomas Schreiber, Feldbergstr. 68, 7030 Böblingen Slawomir Gorzynski, Grzybowska 9/105, 00-132 Warszawa, Polen Dr. Heribert Reitmeier, Albanistr. 13, 8000 München Dieter Zwinger, Osannstr. 24, 6100 Darmstadt

#### **IMPRESSUM ISSN 0930-4991**

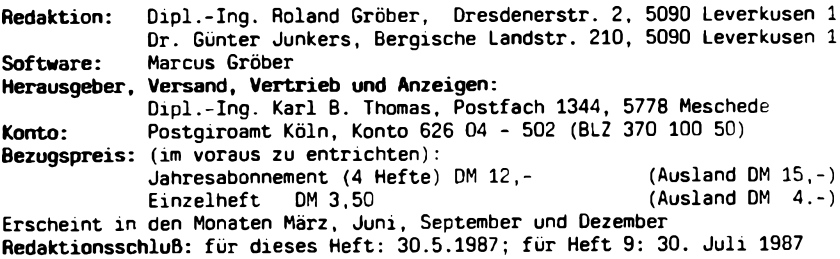

2 52 computergenerlogie **Jahrgang 3/1987 Heft <sup>8</sup>**